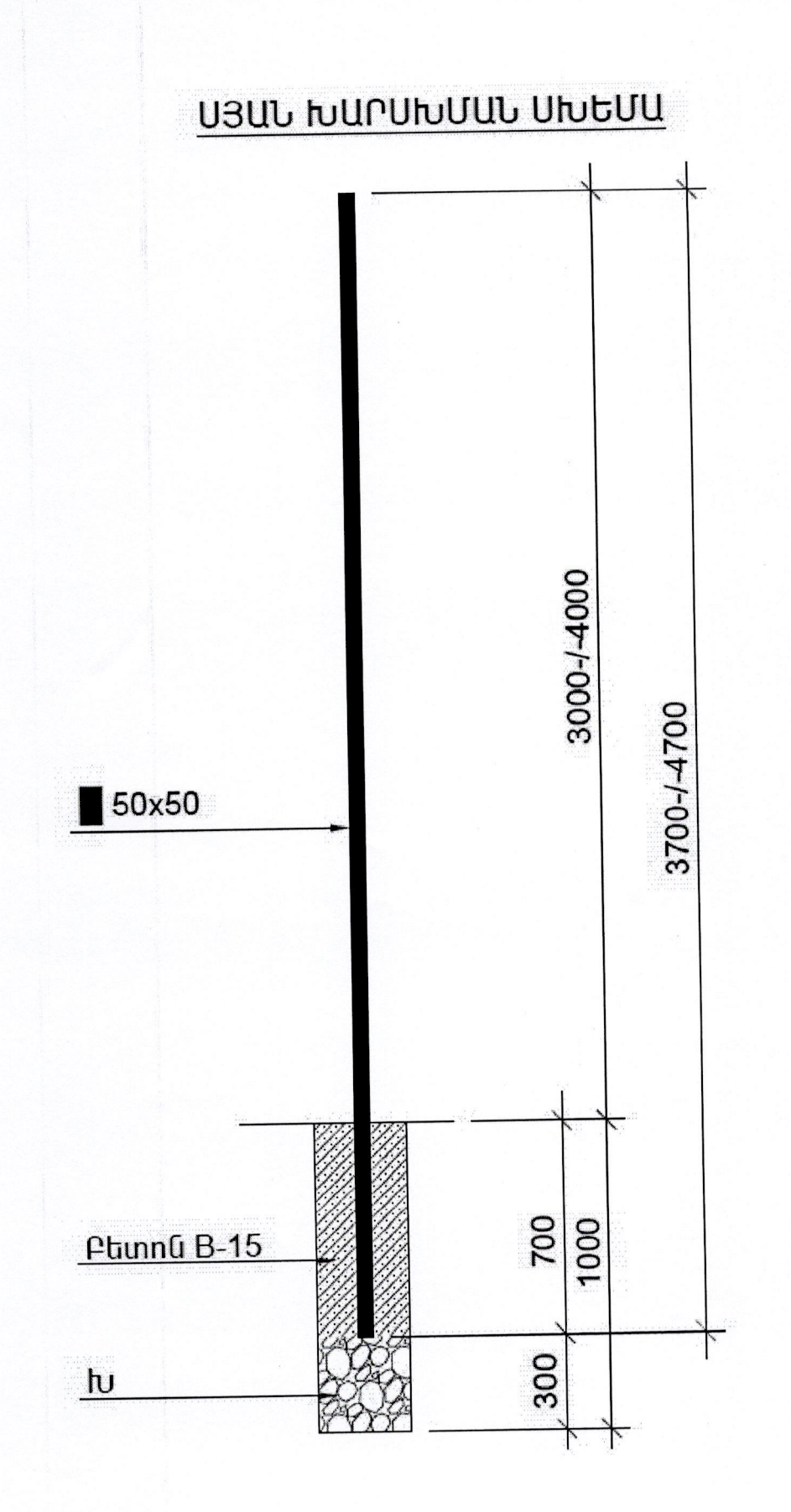

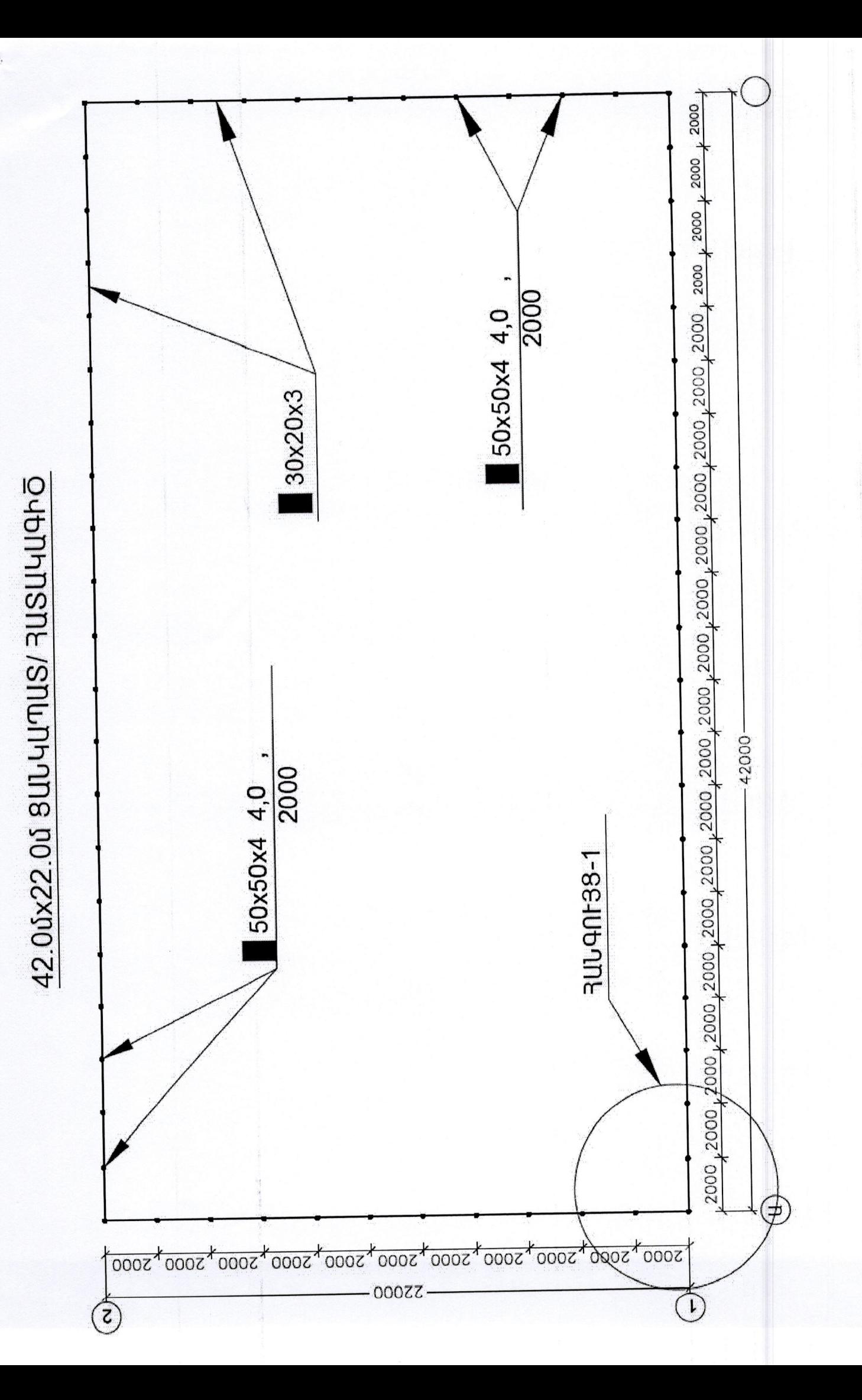

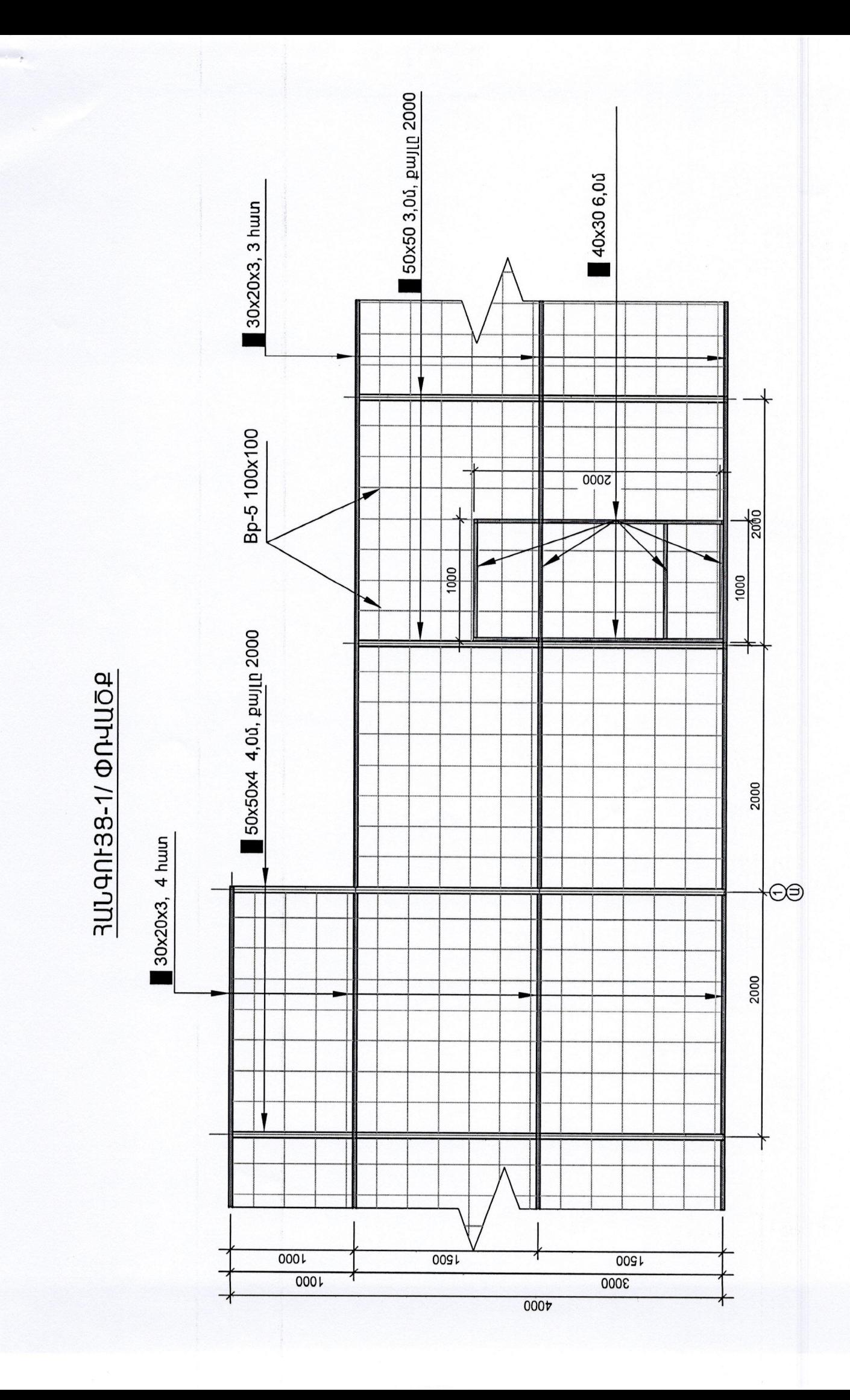

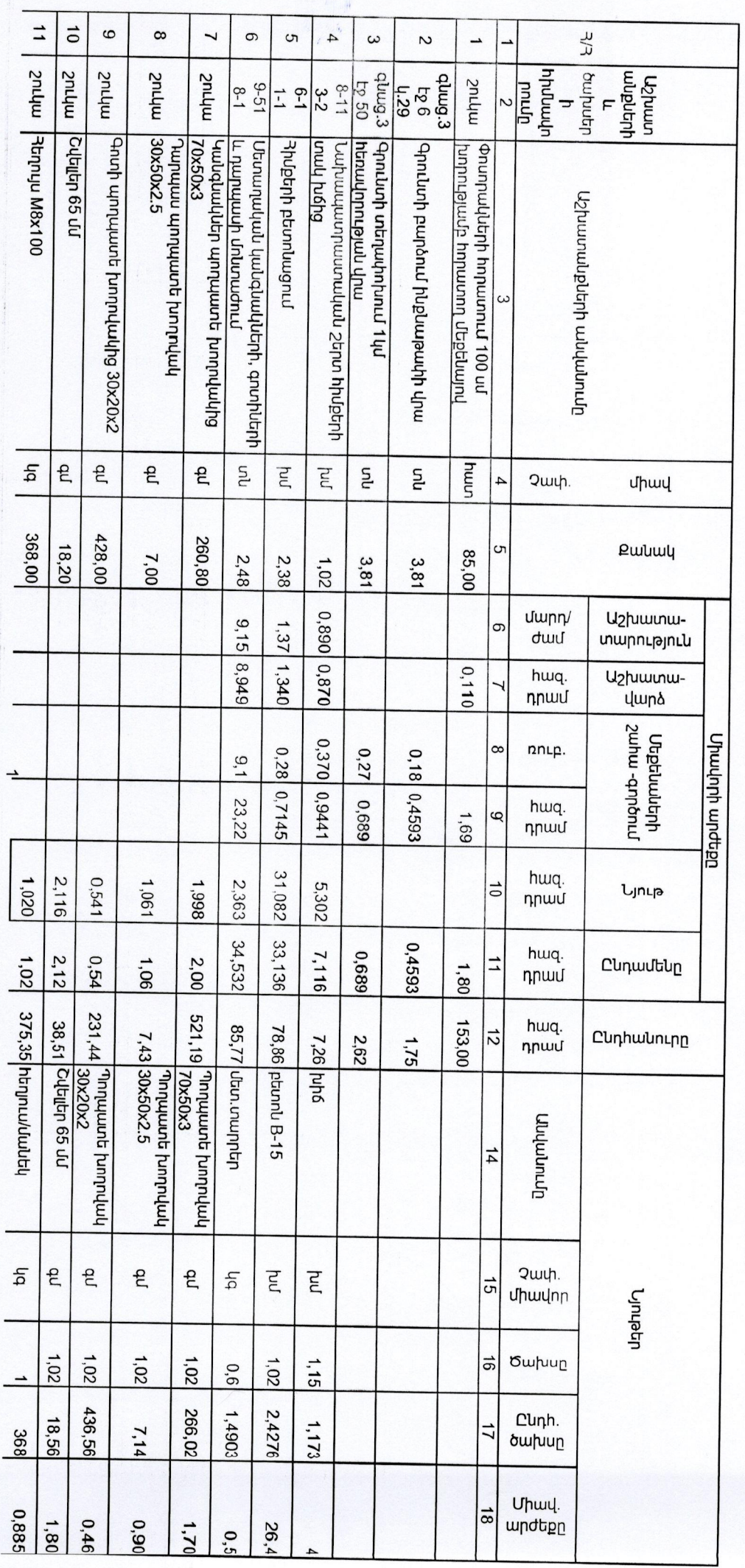

ւի «ավճակգնգ վիզզանգ։<br>Դակեմանանահ mmphadunm **Lupuuquu** 

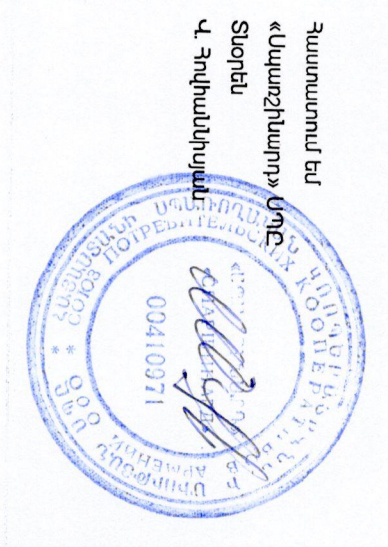

## ՅՅ ՏԱՎՈՐԵՒ ՄԱՂԴ ԿՈԹԻ ՅԱՄԱՑՆՔՈՒՄ ՖՈՒՏԲՈԼԻ ՄԱՐՁԱԴԱՏԻ ՅԱՄԱՐ 42.00/22.00 ՑԱՆԿԱՊԱՏԻ ԿԱՈՌԻՑՈԻՄ Luhu-Nohy \_ Hutchuto N23

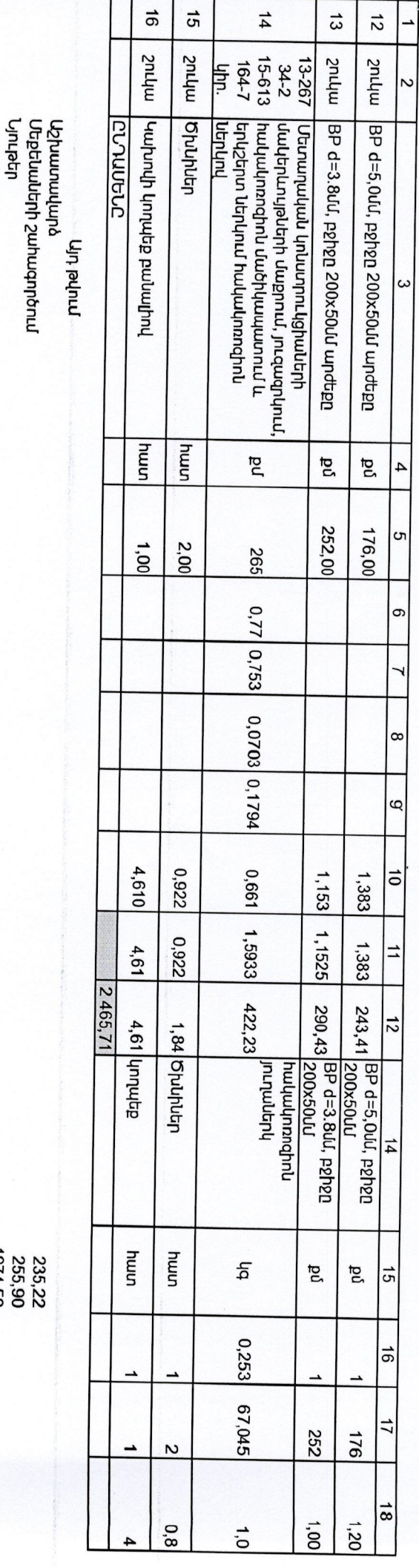

նատենը

**Amputg** 

20% **Հարամեսը**<br>3,0% Վերադիր ծախսեր<br>**5,0% Շահույթ**<br>5,0% Շահույթ<br>20% Ավելացված Արժեքի <del>Ղ</del>արկ

mennn n

 $3\,200,00$ 

 $\begin{array}{c} 2\,465,71\\ 2\,539,86\\ 2\,539,86\\ 2\,666,67\\ 2\,666,67\\ 533,33\\ 533,33\\ \end{array}$ 

255,90<br>1974,59

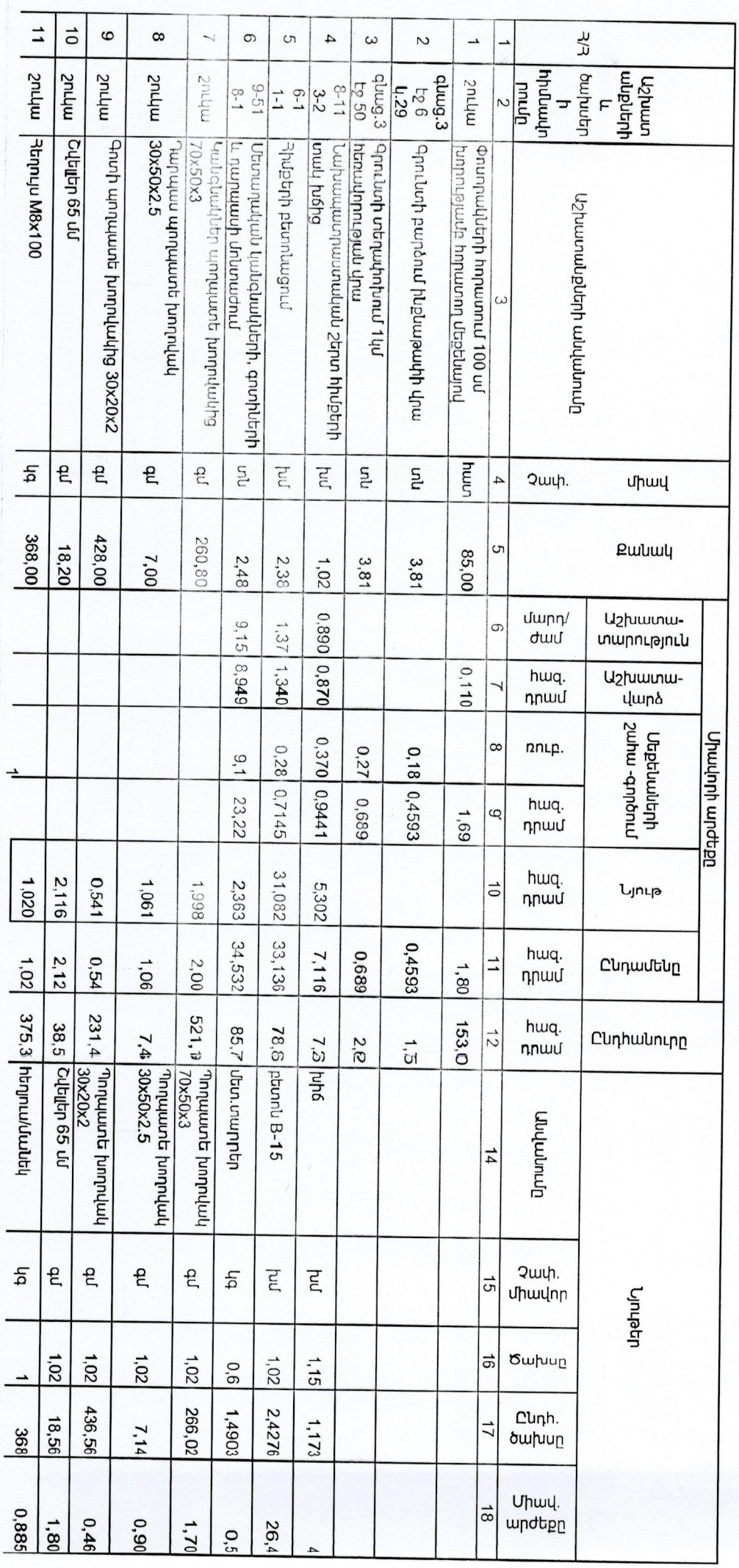

nt «mubmuqum» 34 Huduubuybtgqubt<br>H mmphadunm **Uupuudurd** 

**Contilla** Վ Յովհանկոյան Jun «dulmny2ummn» **Julunumum** ED<sub>RI</sub> «СПАРШНАРД» 1041097 **Apala**  $\frac{d}{dt}$ 

## -RESULTION UNIVER UND AUTOR AUTORITHING SURGING UNDER AUGURALIS AUGURALIS AUGURALIS PROPORTING TRANSIS AUGURALI **LUNURUSH** - PU-LEL-UUTON24

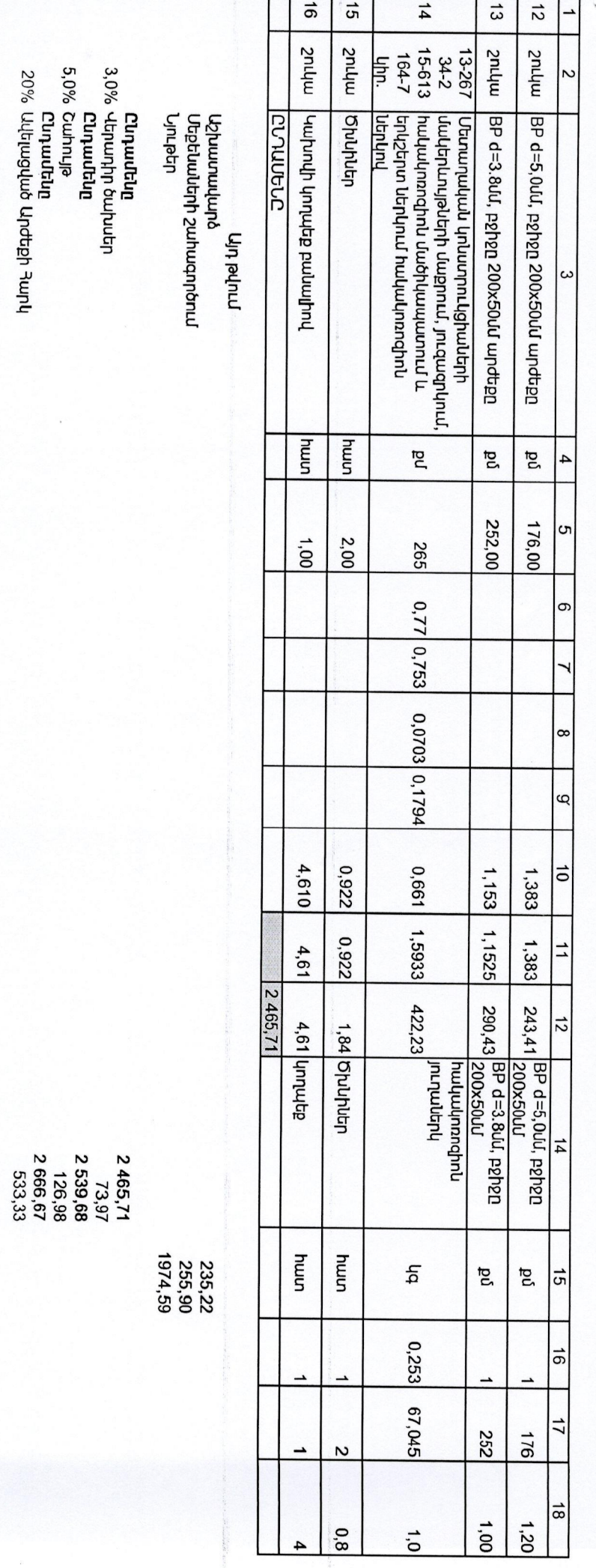

նգրերոդ<br>**Տարամենը**<br>Ծարակնց

Some Classes

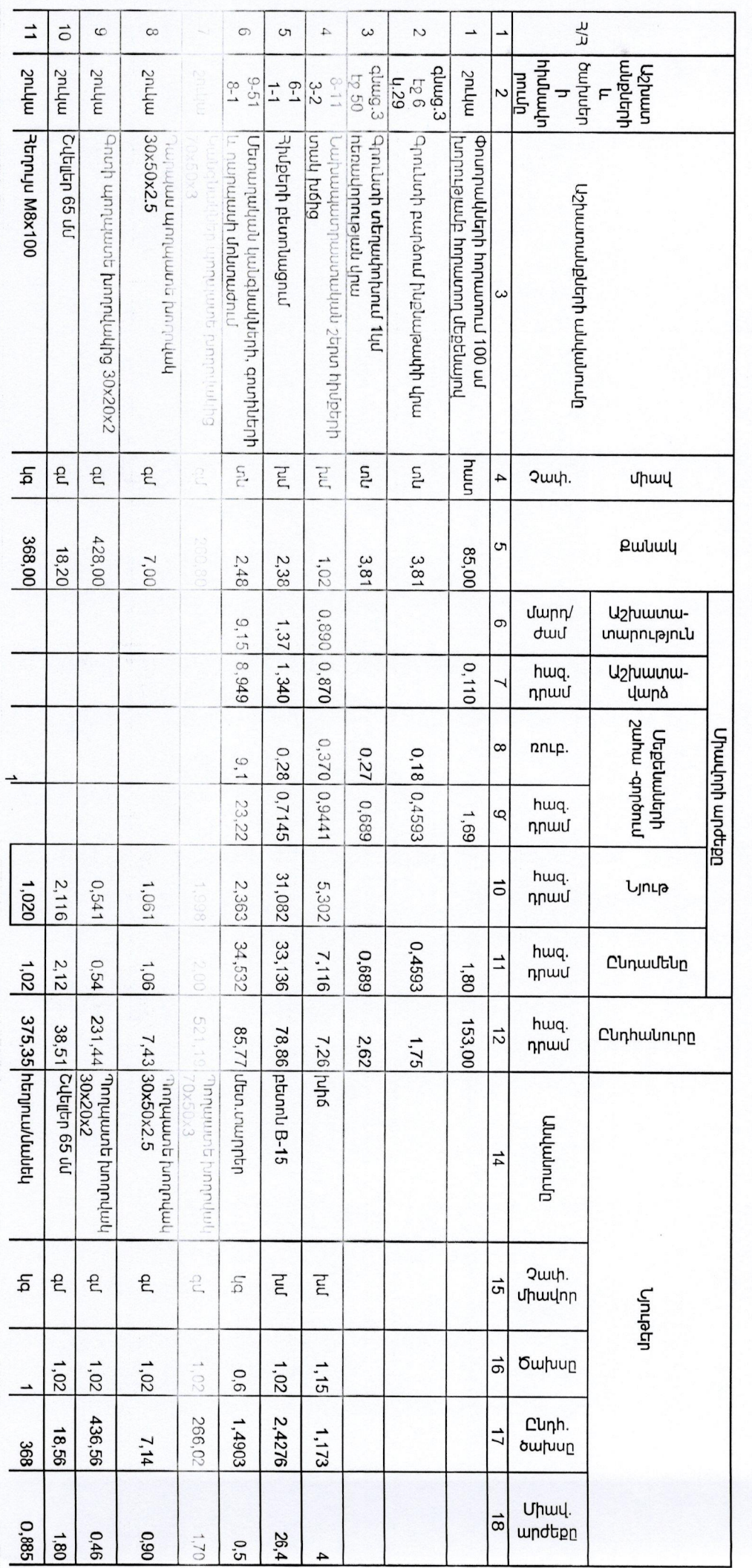

33 SU-UN-DUN DUNG PERMALAN SUUBU SURGANG DUNG DUNG PERSERANG SANG AZ OUS DUNG PUNG PUNG PUNG PUNG PUNG PUNG PU **CUINURUSH \_ AULDELAUD N25** 

Վ. <mark>Յովհանկիսյա</mark>ն՝ **Suontu** Jun «dulmnucummn» **Julunumumus**  $U_{\rm eff}$  $\frac{1}{\epsilon}$ prife 12601700 TAPHERIAPIT **ARIATION** a<br>d

«Հայաստանի Ֆուտբոլի Ֆեդերացիա» ՅԿ **J** dwlwdwydws t mmphad phm **Luptuupun** 

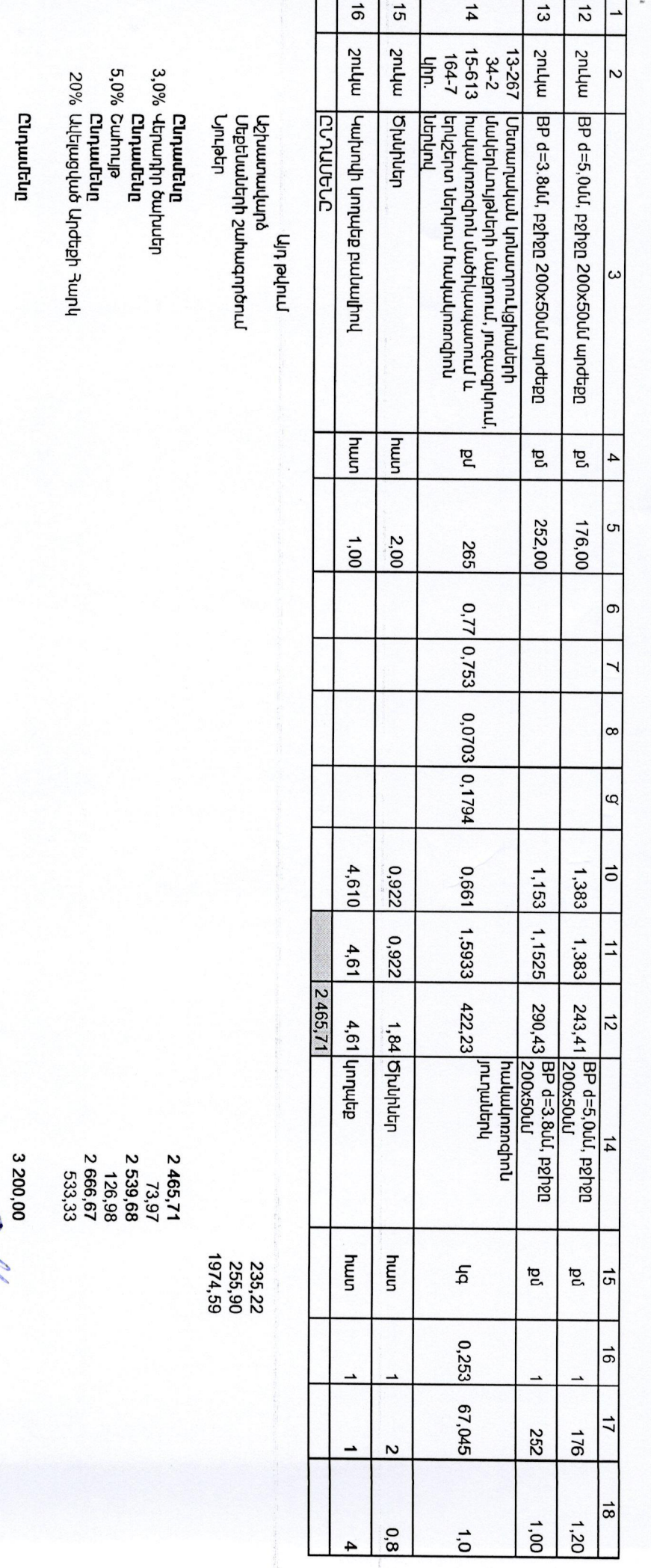

**Auguba** 

uuusu Maruu

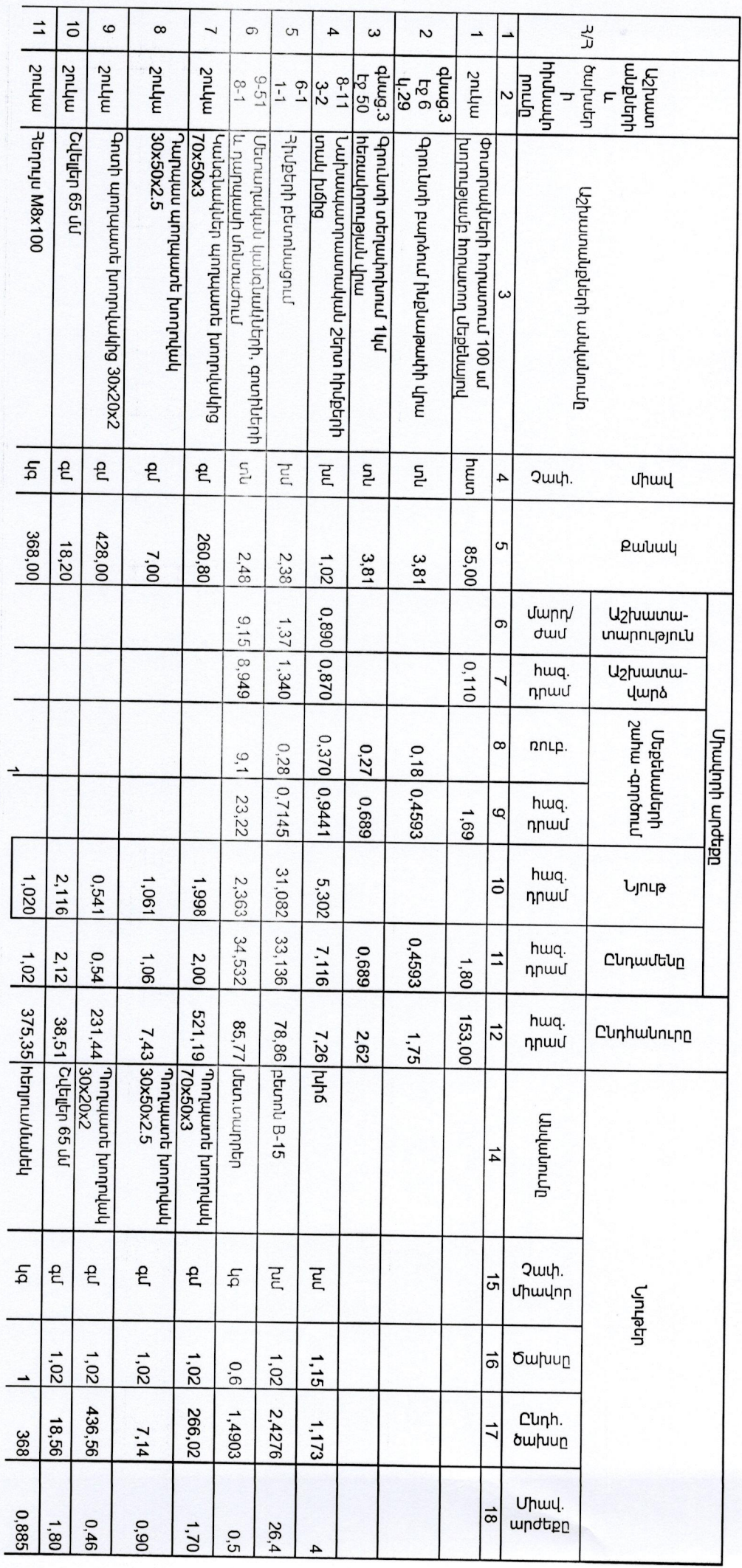

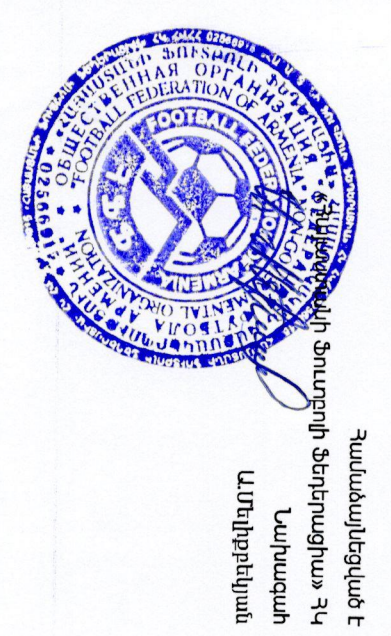

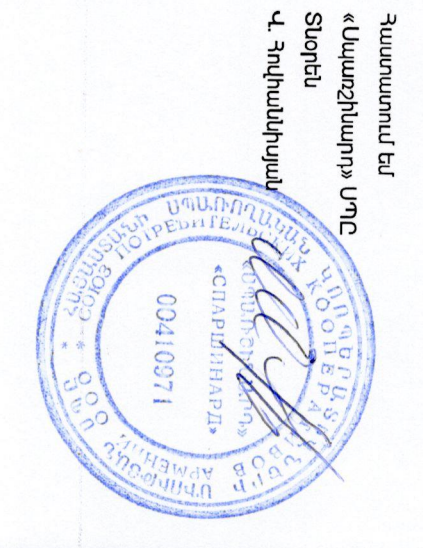

### CUNURICH - RULLUUS N22

-33 ՏԱՎՈՐԵՒ ՄԱՐՁԻ ԲԱԳՐԱՏԱՇԵՆ ՅԱՄԱՑՆՔՈՒՄ ՖՈՒՏԲՈԼԻ ՄԱՐՁԱԴԱՏԻ ՅԱՄԱՐ 42.00x22.00 ՑԱՆԿԱՊԱՏԻ ԿԱՌՈՐՑՈՒՄ

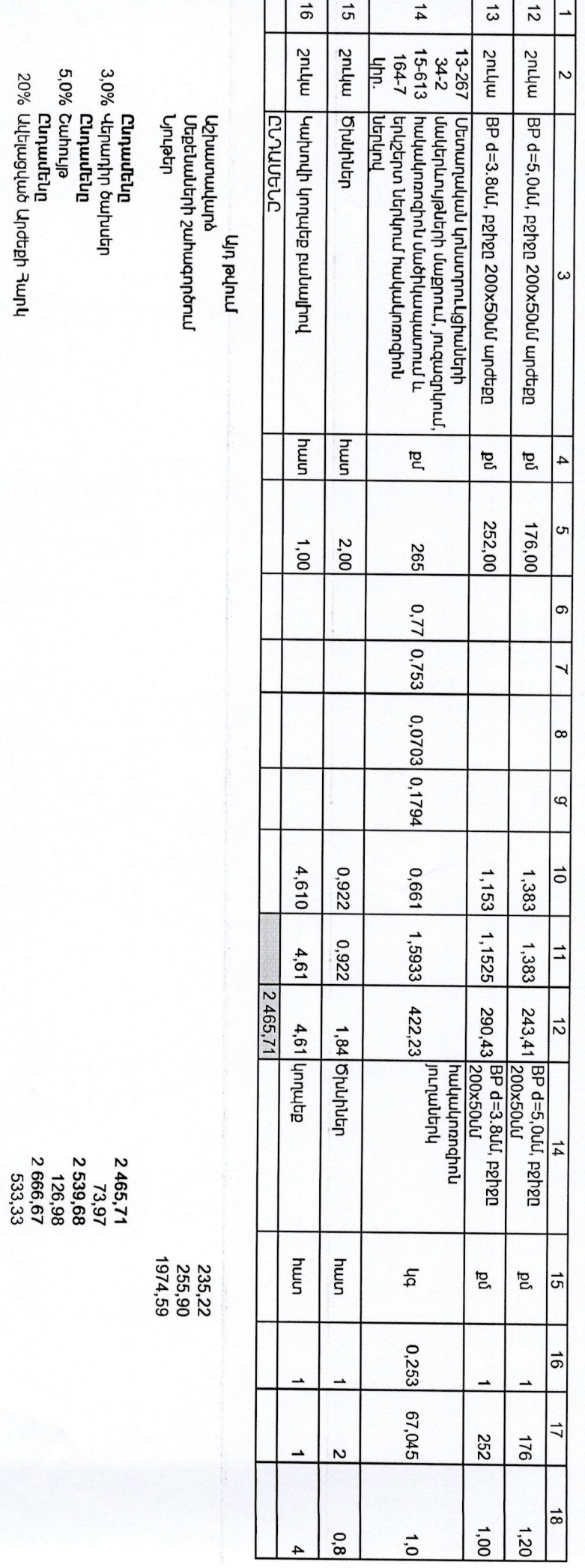

mehnnn

**Augultg** 

Chywutun

 $3\,200,00$ 

 $\sim$ 

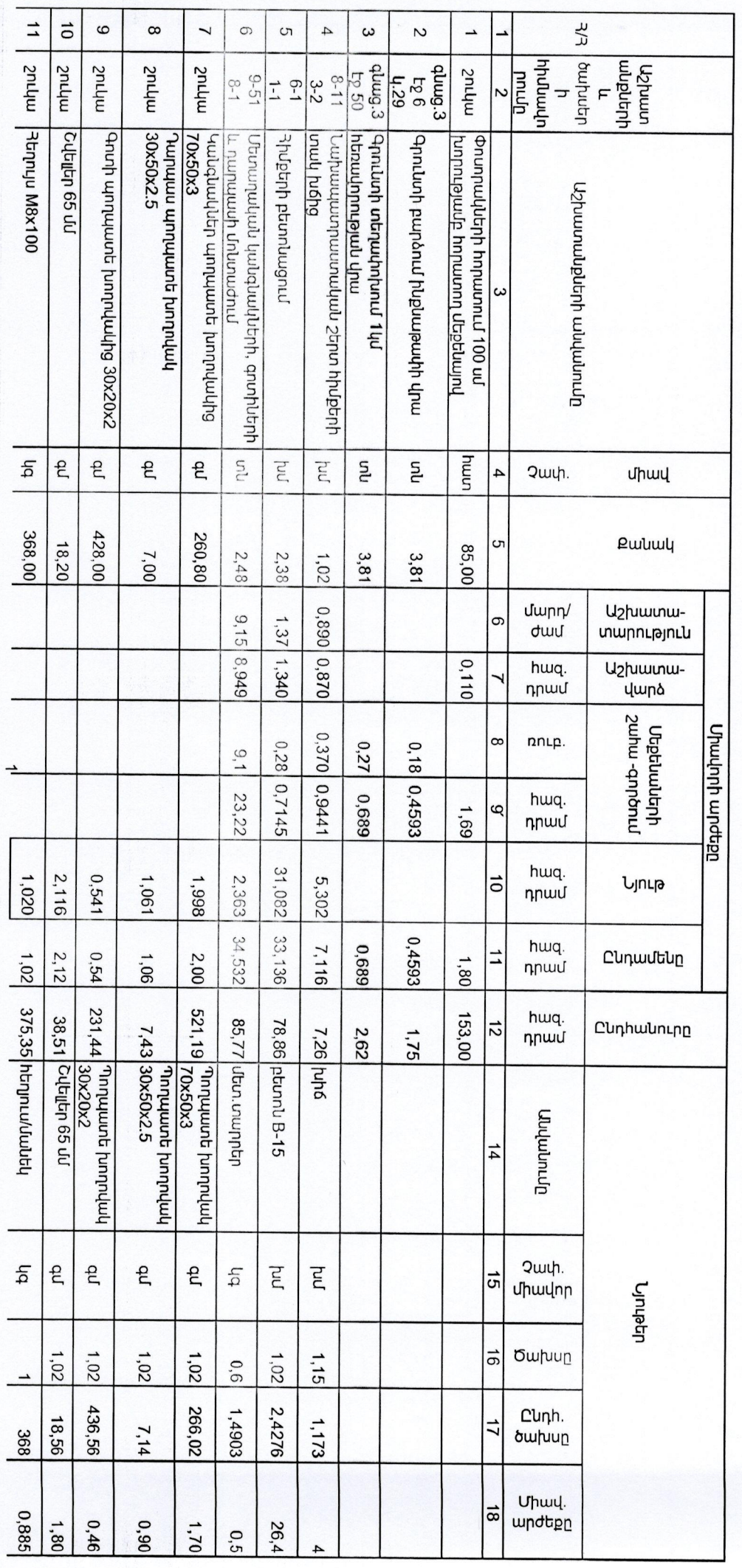

**RATIC** PF «whelpwathway + Huutuubupppuut mmpadulan'n Luupuupuh

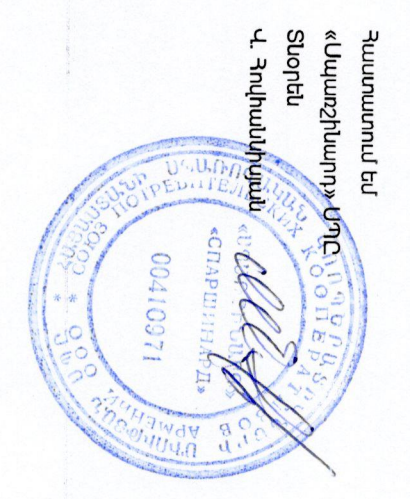

# PUNURUCH - RUPLULUID N21

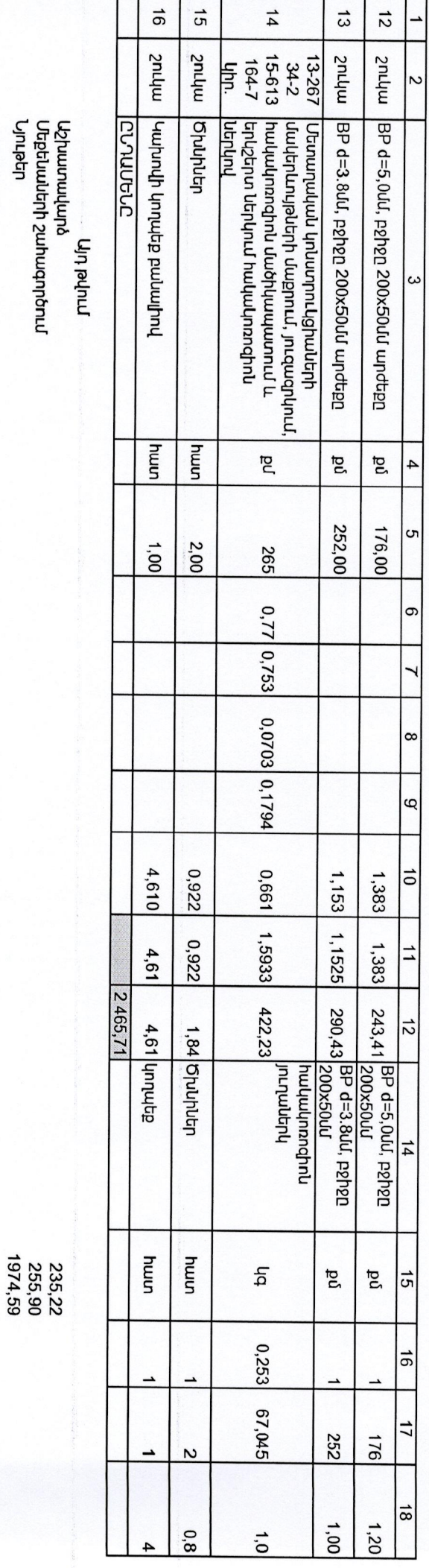

**Curputating** 

**Հոդամեկը**<br>3.0% Վերադիր ծախսեր<br>**5.0% Շահույթ**<br>5.0% Շահույթ<br>20% Ավելացված Արժեքի <del>1</del>արկ

**Canbmn** 

mennn n

 $\sim$ 

3 200,00  $\mathcal{C}$ 

 $\begin{array}{c} 2\,465,71 \\ 2\,539,86 \\ 2\,539,86 \\ 2\,666,67 \\ 2\,666,67 \\ 533,33 \end{array}$ 

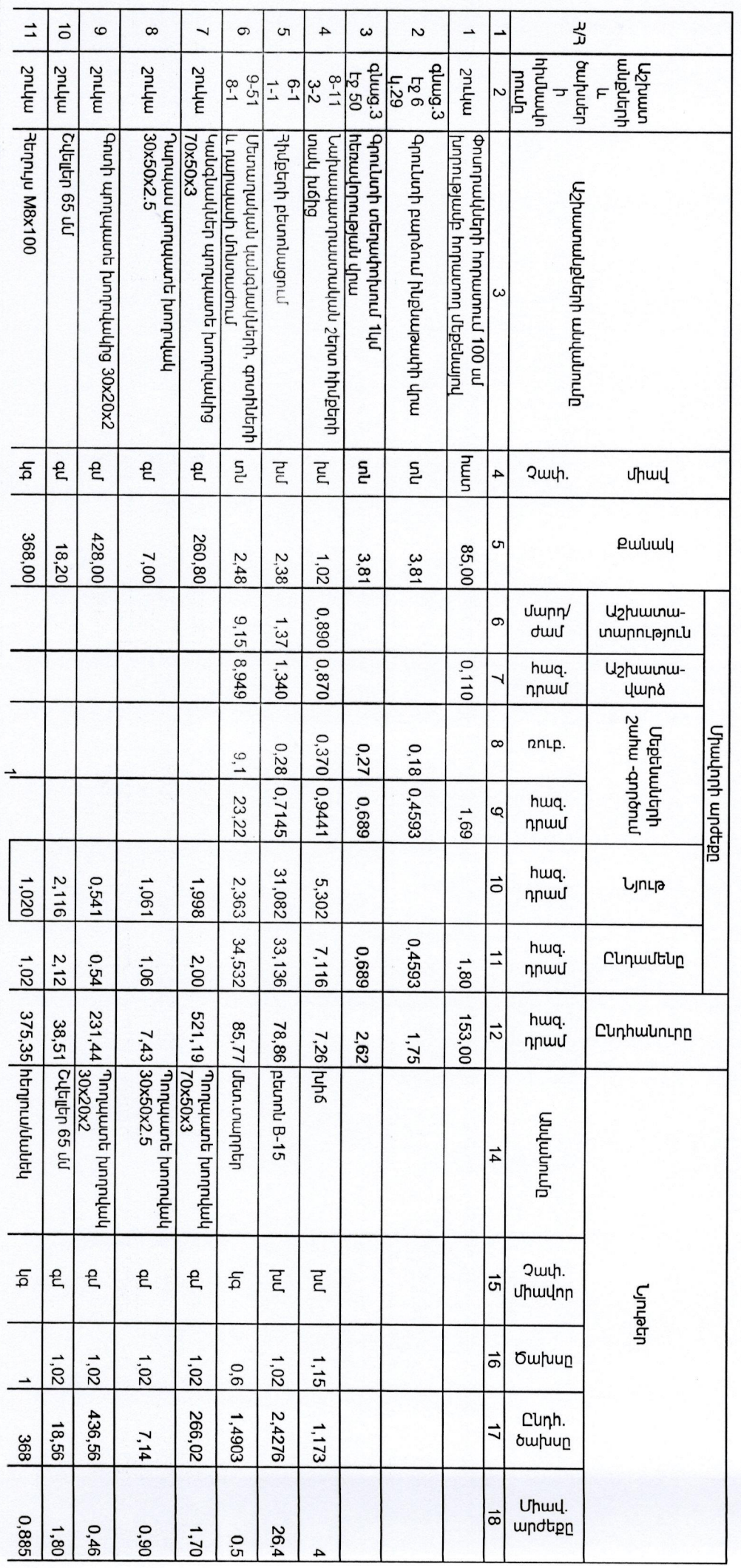

ATIC yh Snungand Stribuughun 34 Huutuuduupgqlub E mmphaphyun **Luptuapuh** 

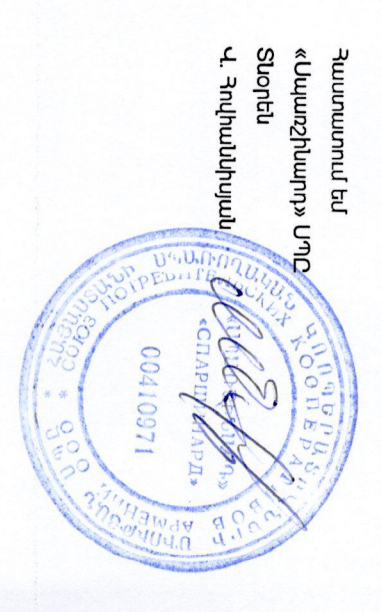

-RESULTED UND DESCRIP RESULTS DES DES DES DES DE LA CONSIDIA DE SUDA 42.00622.00 SUJ HUMUSH HUNNES HE PUNURUCH \_ RULLUID N20

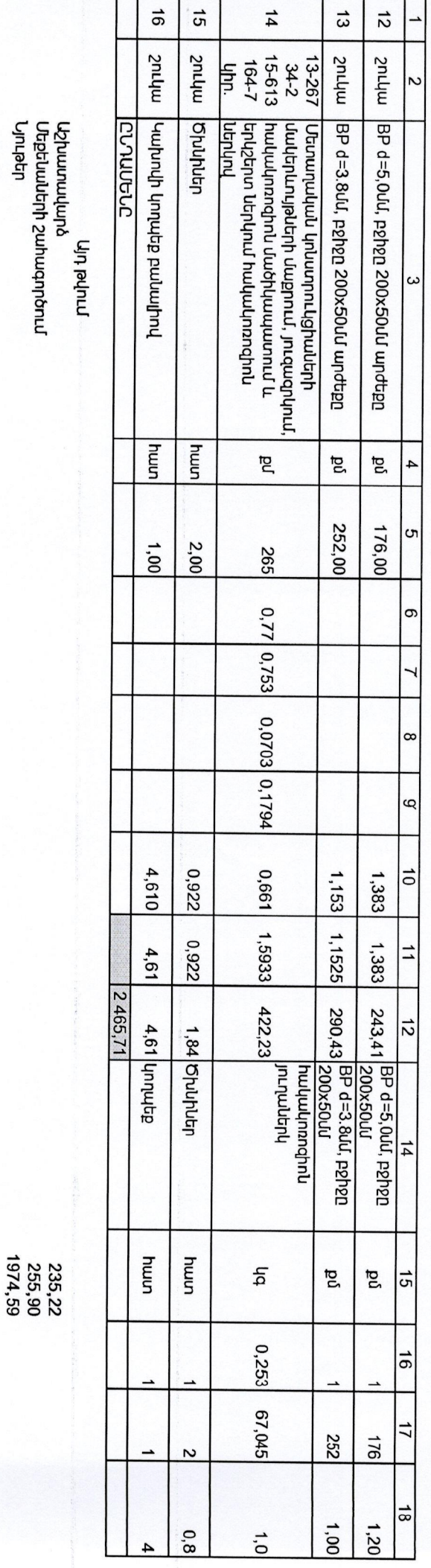

նատենը

**20% Վերասնեսը**<br>3,0% Վերադիր ծախսեր<br>5,0% Շահույթ<br>5,0% Շահույթ<br>20% Ավելացված Արժեքի Յարկ

**Augulog** 

mennnn

 $3\ 200,00$ 

 $\begin{array}{c} 2\,465,71\\2\,539,68\\2\,509\\2\,666,67\\2\,666,67\\533,33\end{array}$ 

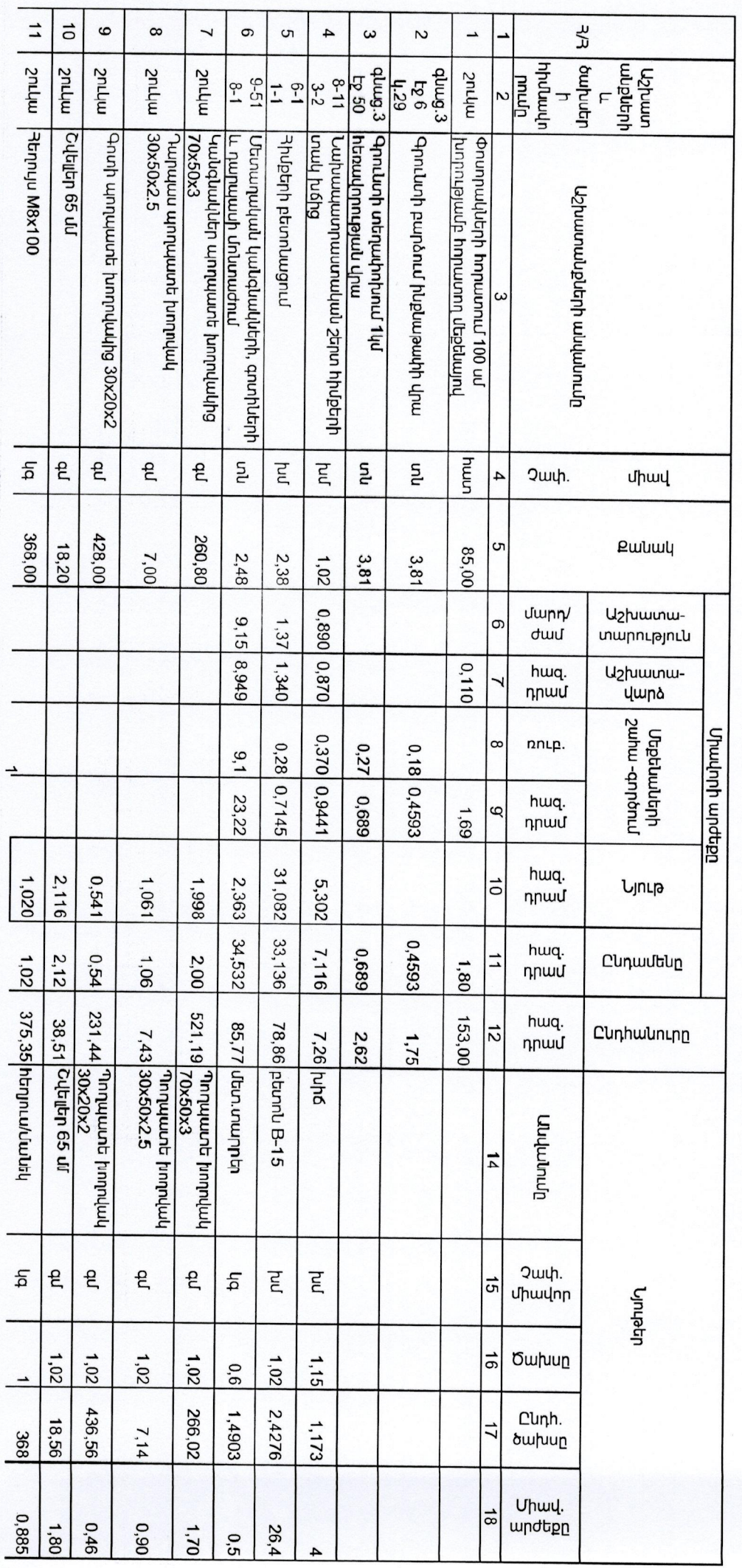

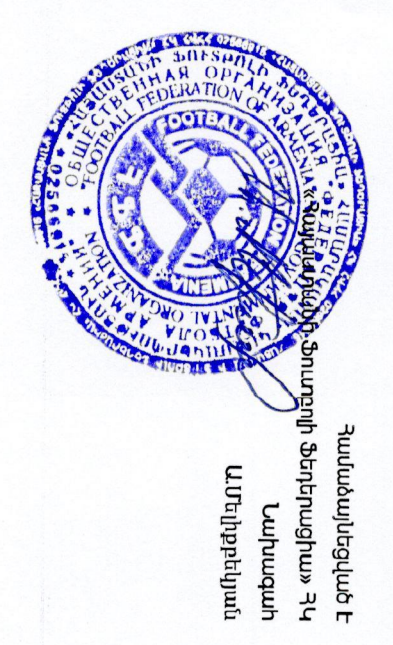

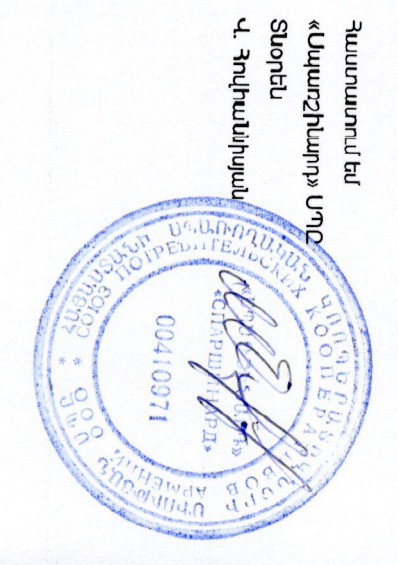

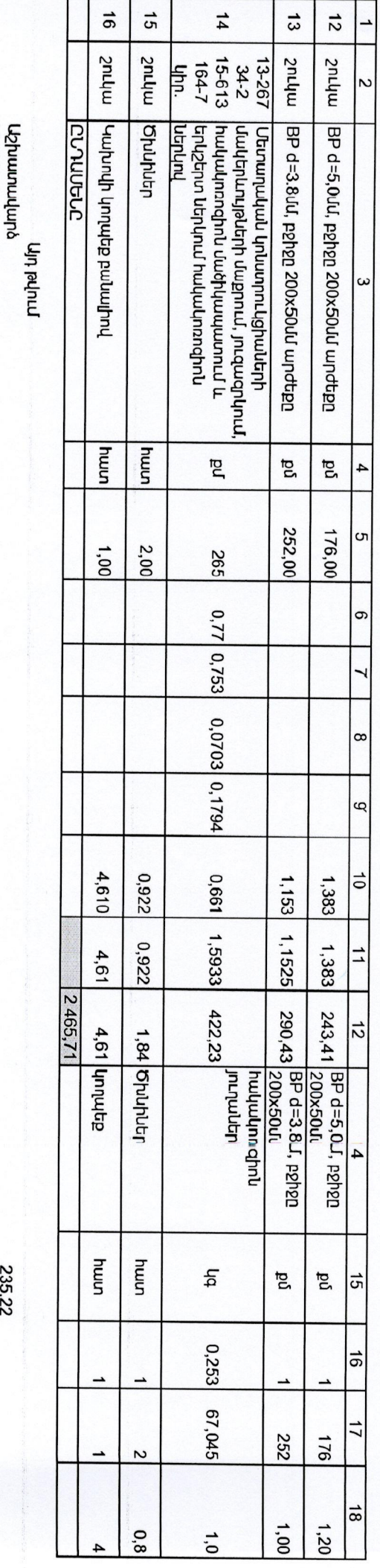

Մեքեևաների շահագործում<br>Նյութեր

**Ըսդասելը**<br>3.0% Վերադիր ծախսեր<br>**6.0% Շահույթ**<br>5.0% Շահույթ<br>20% Վերագված Արժեքի <sup>Յարկ</sup>

նարաենը

huqutg

mennm

 $3200,000$ 

 $\begin{array}{c} 2\,465,7\,7\,\\ 2\,539,68\\ 2\,539,66\\ 2\,666,67\\ 2\,666,67\\ 533,33\end{array}$ 

255,90<br>1974,59

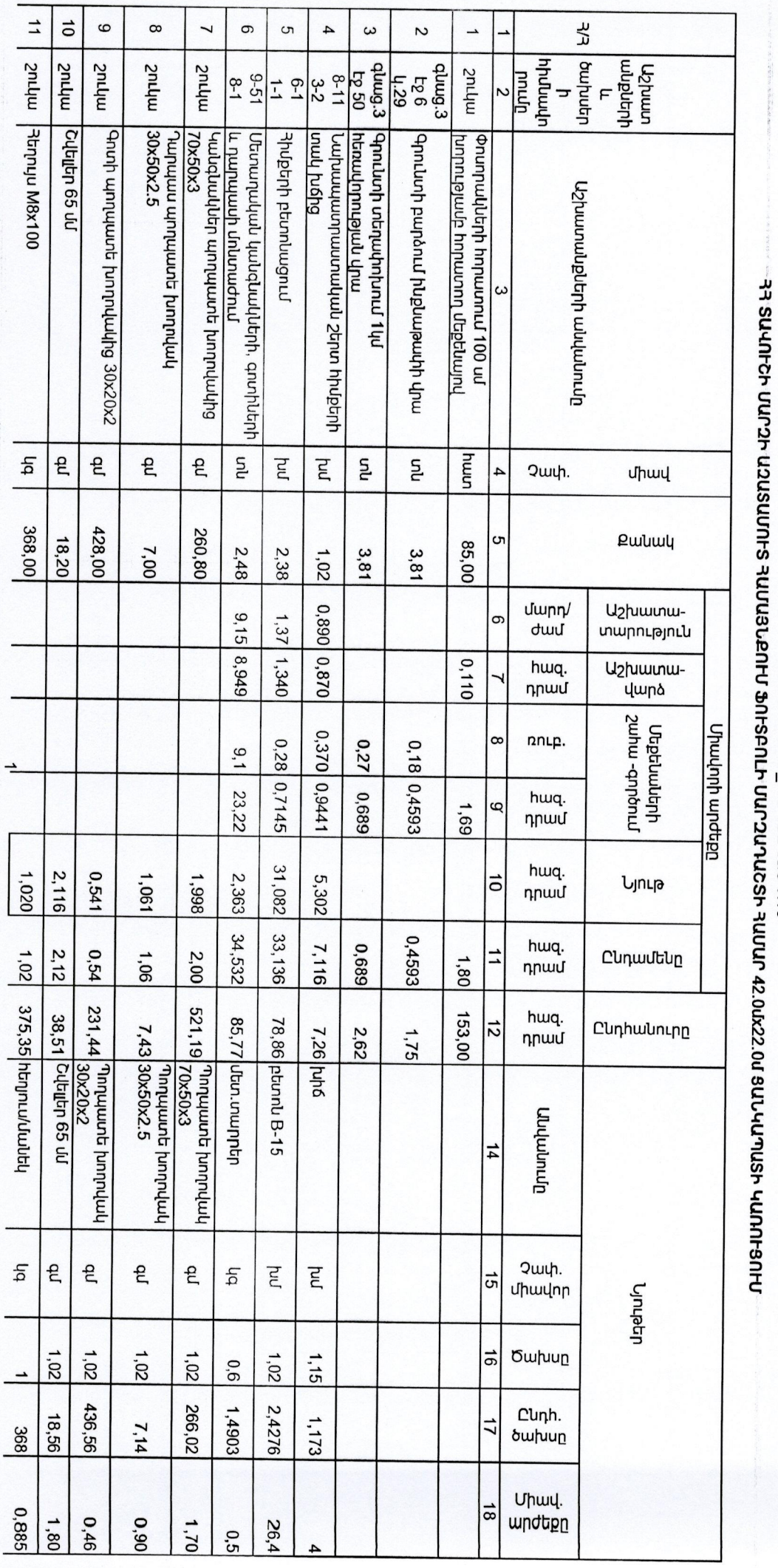

ATK Phunpph Stribuughus 34 Huutuubuppguub t mmphadunm **Uupuuquu** 

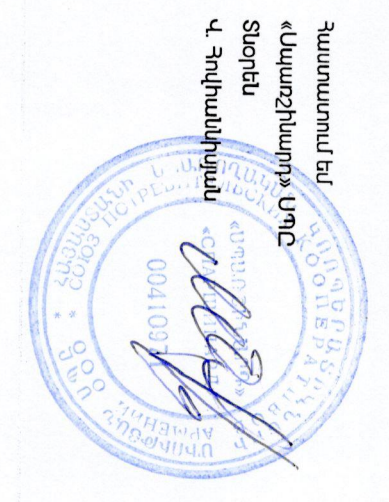

PUNURUCH \_ RULLULUID N18

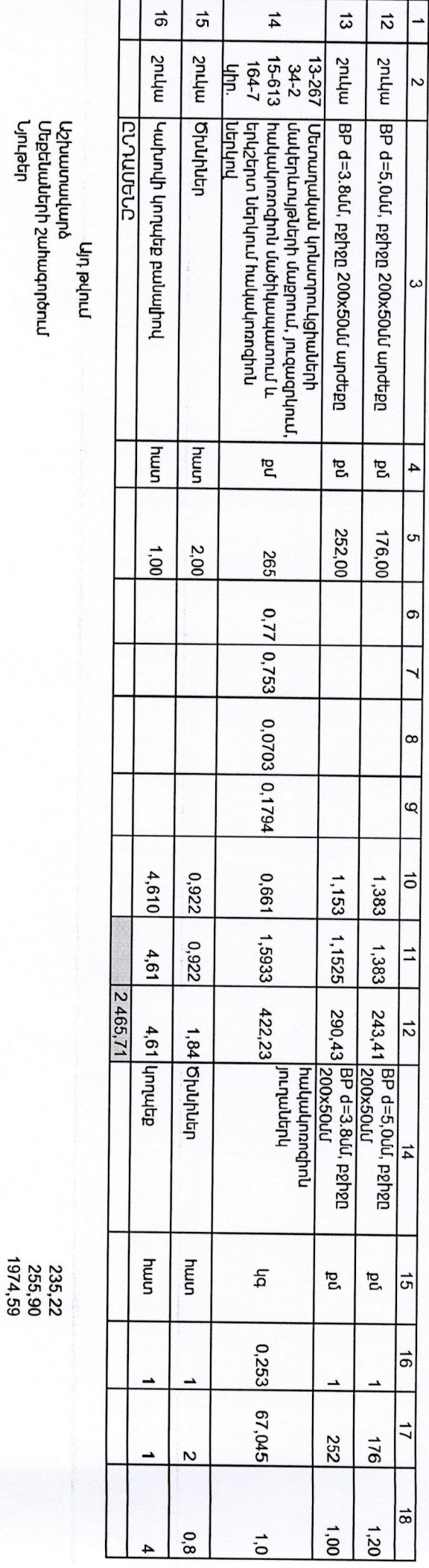

Աշխատավարձ<br>Մեքենաների շահագործում<br>Նյութեր

3,0% Վերադելը<br>3,0% Վերադիր ծախսեր<br>**15,0% Շահույթ**<br>5,0% Շահույթ<br>20% Ավելացված Արժեքի <sup>Յարկ</sup>

Chquuchg

moqugg

mehnnm

3 200,00

 $\begin{array}{c} 2\,465,7\,7\,\\ 2\,539,86\\ 2\,539,87\\ 2\,666,67\\ 2\,666,67\\ 533,33\end{array}$ 

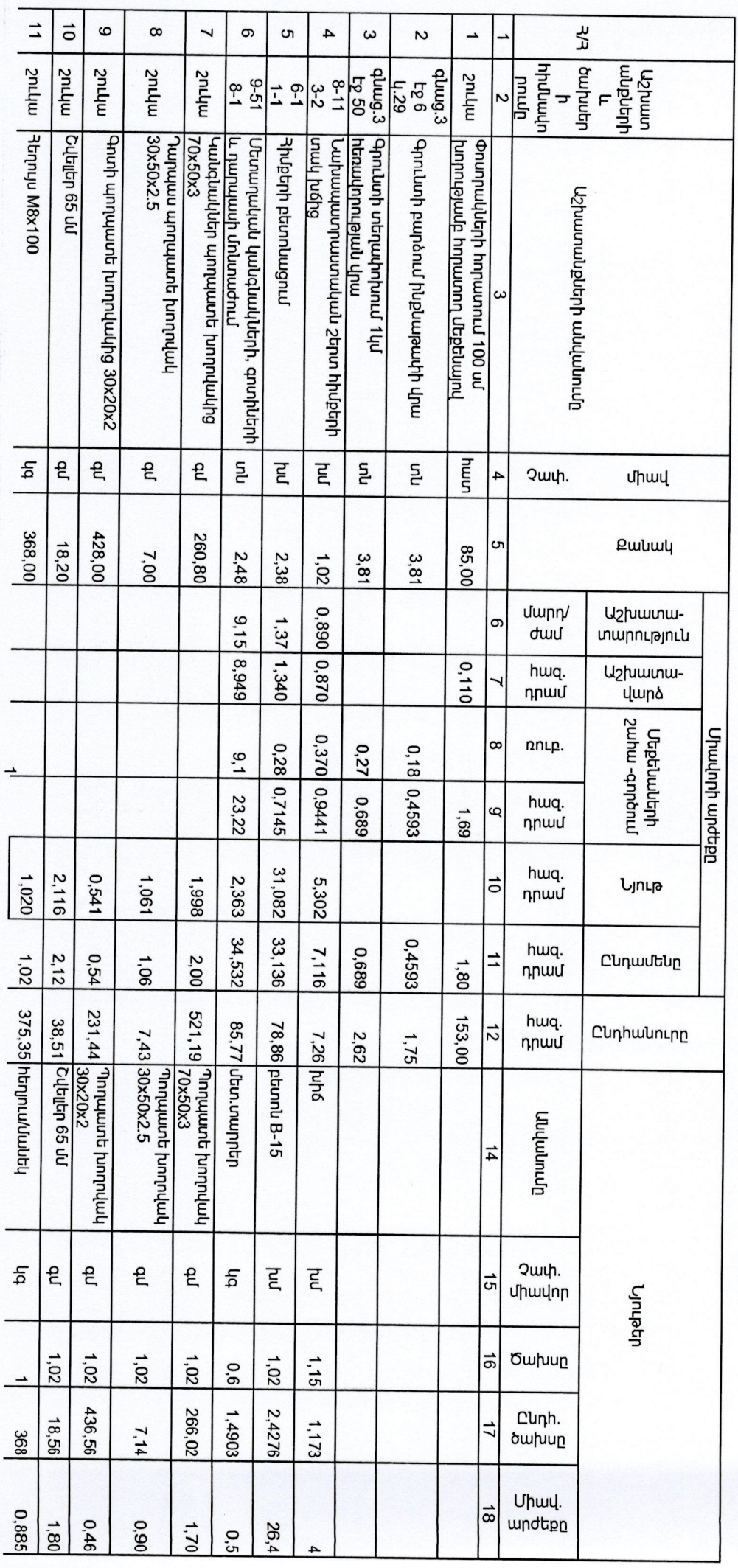

 $\overline{\mathbf{u}}$ un dentinughus 34 **Jaufudaulubgubb** mmphaphy **Luptuuqun** 

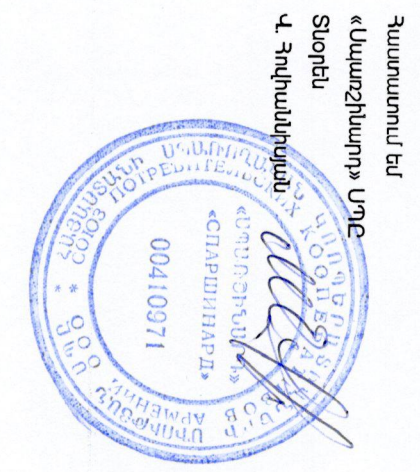

### **CINGHONG** - PLAGELAUD N17

13 SU4Nh 42,000 WHO FIRE HAVIES CHARGED FOR THE SERIE FOR THE SUBJECT 42,000 SUPLAUM 42,000 SUPLAUM 42,000 FIR

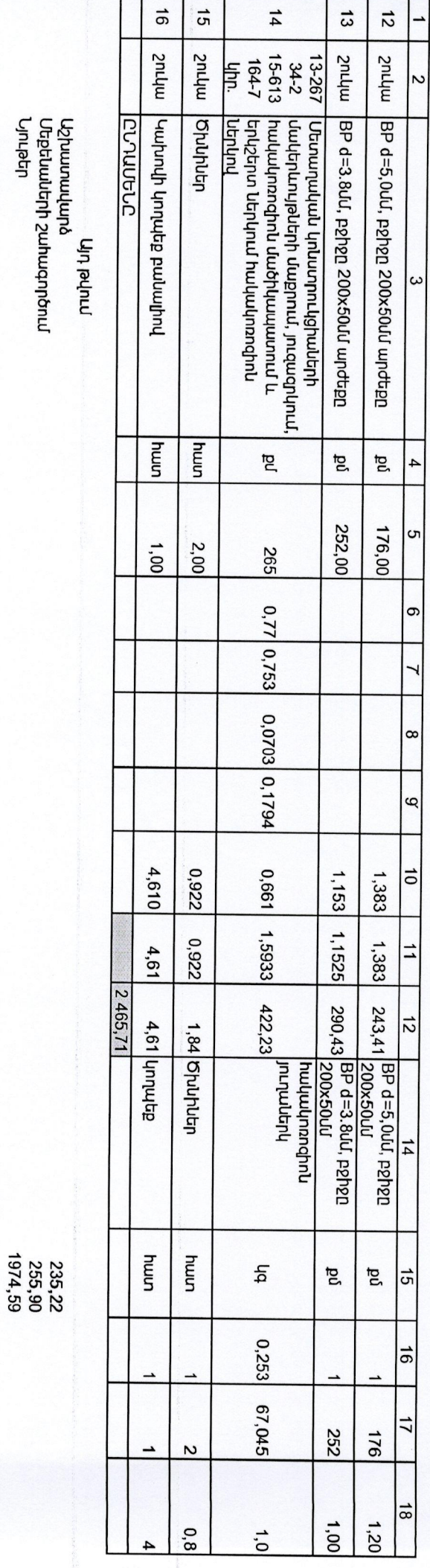

 $\frac{1}{2}$ 

նատենը

**ChrրաutFun**<br>3,0% Վերադիր ծախսեր<br>**5,**0% Շահույթ<br>5,0% Շահույթ<br>20% Ավելացված Արժեքի Յարկ

**Auguba** 

mennnn

3 200,00 D

 $\begin{array}{c} 2\,465,71\\ 2\,539,86\\ 2\,539,86\\ 2\,666,67\\ 2\,666,67\\ 533,33\\ 533,33\\ \end{array}$ 

 $\sim$ 

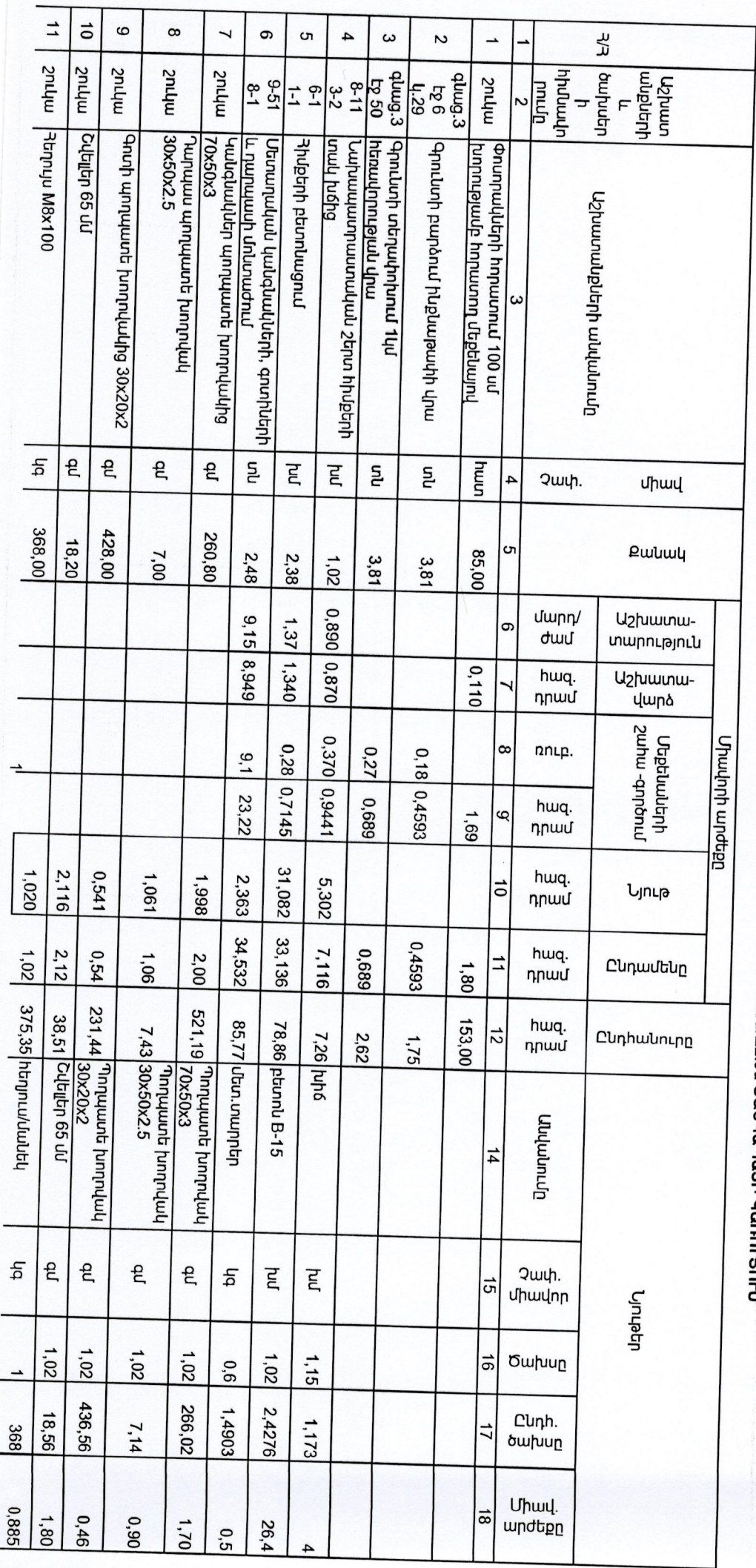

 $\overline{\phantom{a}}$ 

p Snruppy Strituughus 34 Houludulubgulub E mmphadun. UwpwupwJ

> Վ Յովհանկիսյան Suontu JLA «dumnyZummn» ammunumnum  $\prod$ 12601100 **April**

a<br>d

# -33 ՏԱՎՈՒՆԻ ՄԱՐՁԻ ԳԵՏԱՅՈՎԵՏ ՅԱՄԱՑՆԹԼԻՄ ՖՈՒՑԲՈԼԻ ՄԱՐՁԱԴԱՇՏԻ ՅԱՄԱՐ 42.00x2.00 ՑԱՆԿԱՊԱՏԻ ԿԱՈՌՈԻՑՈԻՄ PUNURUCH - RUHELHUD N16

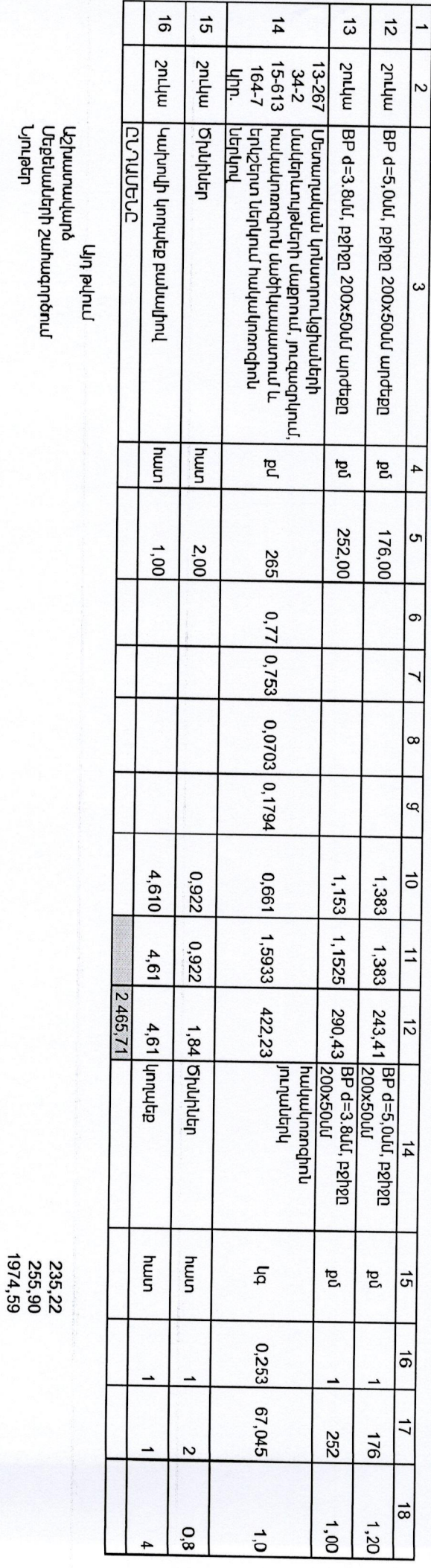

Մեքենաների շահագործում<br>Սութեր<br>Նյութեր

3,0% Վերադեսը<br>3,0% Վերադիր ծախսեր<br>Երդա**յեսը**<br>5,0% Շահույթ<br>20% Ավելացված Արժեքի Յարկ

Chruudtun

**Aunqugg** 

mehnnn

3200,00

 $\begin{array}{c} 2\,465,71\\ 2\,539,68\\ 2\,539,68\\ 2\,666,67\\ 2\,666,67\\ 533,33 \end{array}$ 

 $\sim$ 

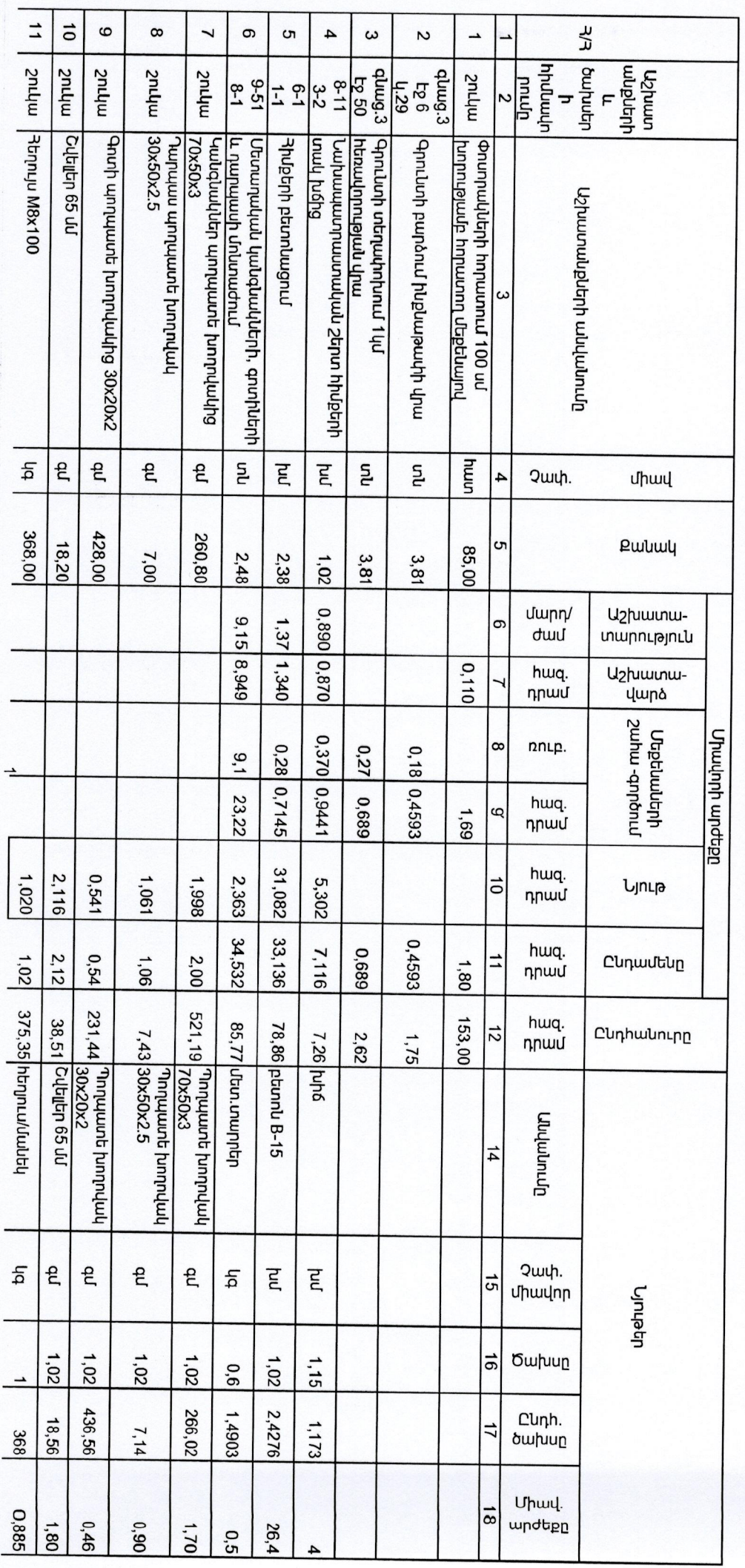

կի Ֆուտքար Ֆեդերացիա» ՅԿ **Jaulubuyltgulub W.Utılpptululu** Uwpuuquu

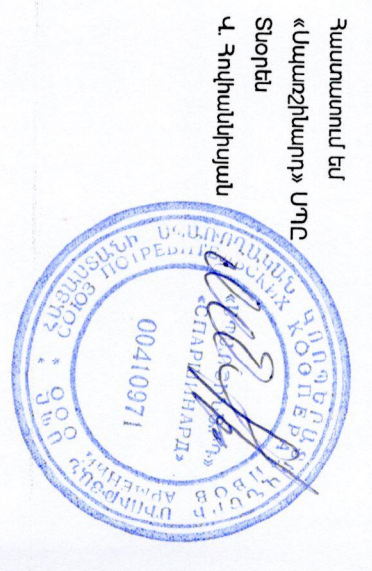

## 33 ՏԱՎՈՒԵՒ ՄԱՐՋԻ ԳԱՆՁԱՋԱԲ ՊՄԱՅՆՑԻՈՒՄ ՖՈՒՏԲՈԼԻ ՄԱՐՁԱԴԱՏԻ ՅԱՄԱՐ 42.0k22.0d ՑԱՆԿԱՊԱՏԻ ԿԱՌՈՒՑՈՒՄ **CUNURUCH \_ RULLULUS N15**

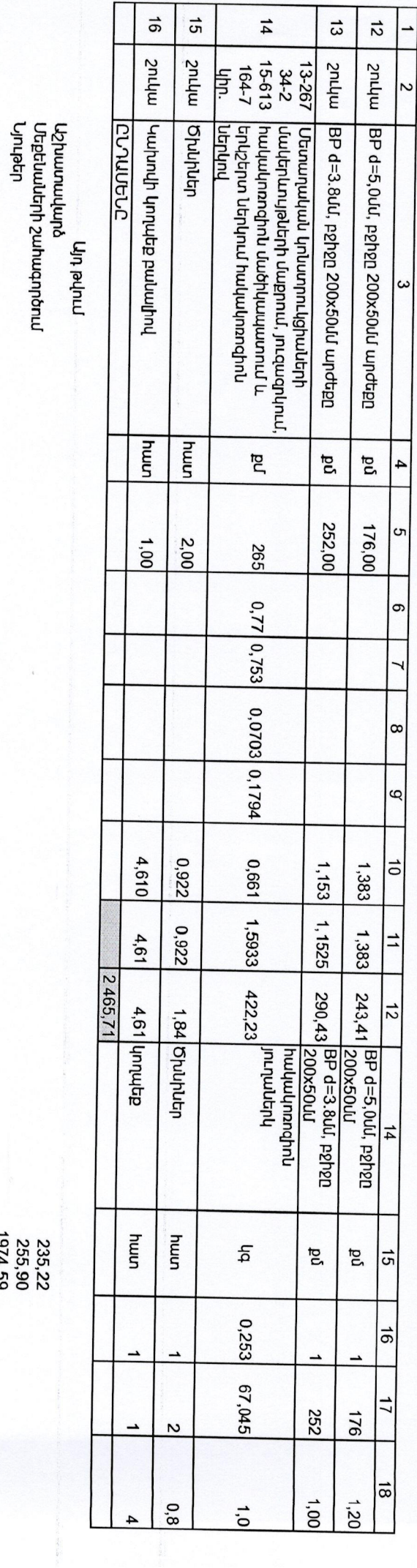

3,0% **Վերադեկը**<br>3,0% Վերադիր ծախսեր<br>5,0% Շահույթ<br>5,0% Շահույթ<br>20% Ավելացված Արժեքի Յարկ

Cunputtun

6ฎา**bm**η

mennm

3 200,00 MAA

 $\begin{array}{c} 2\,465,7\,1\,\\ 2\,539,86\\ 2\,539,86\\ 2\,666,67\\ 2\,666,67\\ 533,33\end{array}$ 

1974,59

 $\sim$ 

**Յամաձայնեցված** է , << Awjwuunwuh SnLunpnin Stantinuighus>> 34 **Luppequeh** 

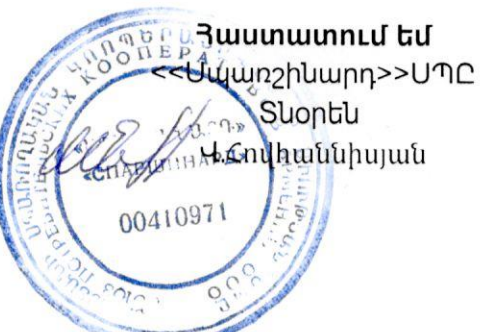

Diamascicle  $(11)$ 

### **ีบใช้เป็วนอ**่าง - วันงานนอก N 15

### 33 SUՎՈԻՇԻ ՄԱՐՁԻ ԿՈՂԲ 3ԱՄԱՅՆՔՈԻՄ ՖՈԻՏԲՈԼԻ ՄԱՐՁԱԴԱՇՏԻ 3ԱՄԱՐ ď **SULYUMUSH YUNNHSNHU**

42,0d X22,0

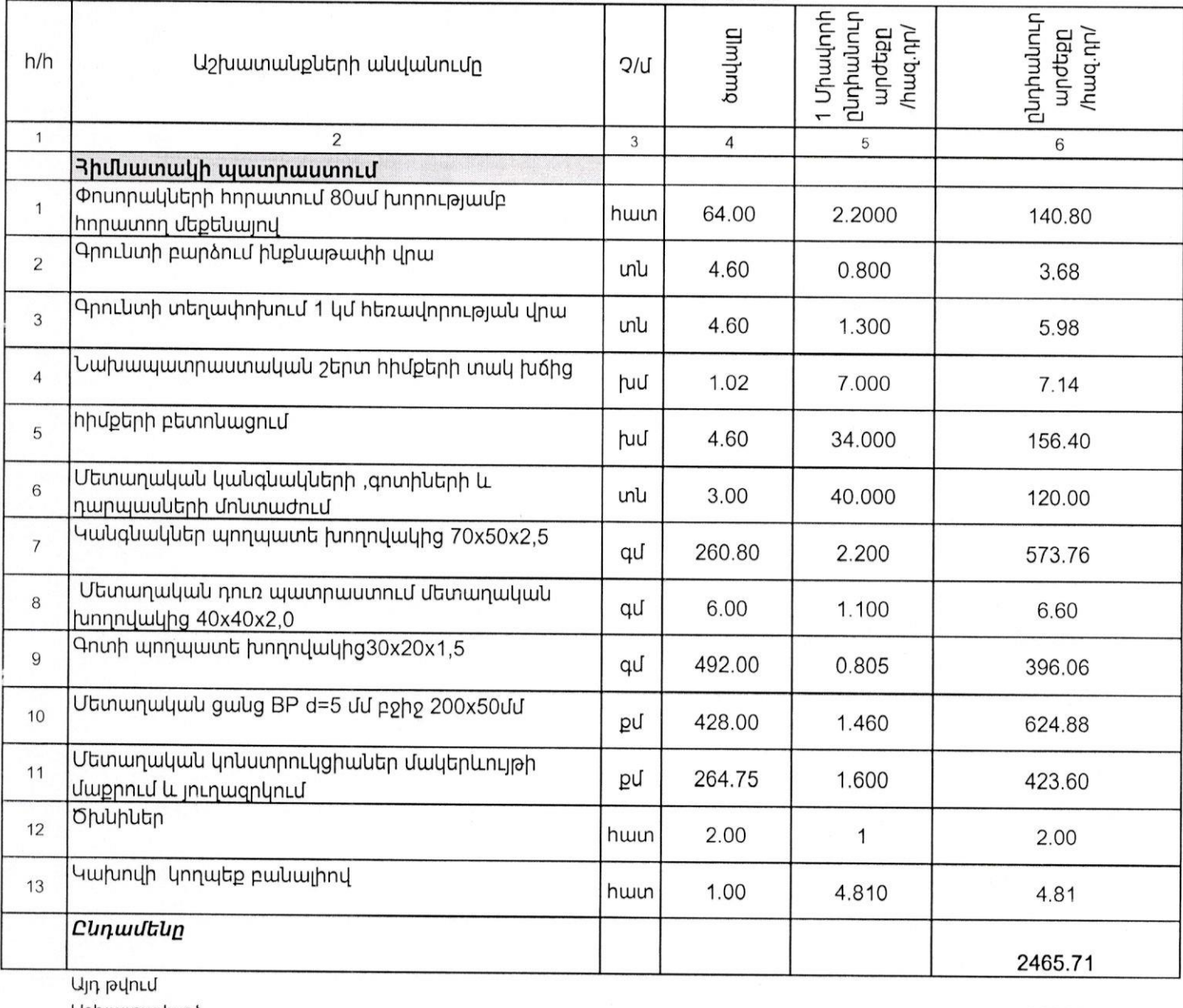

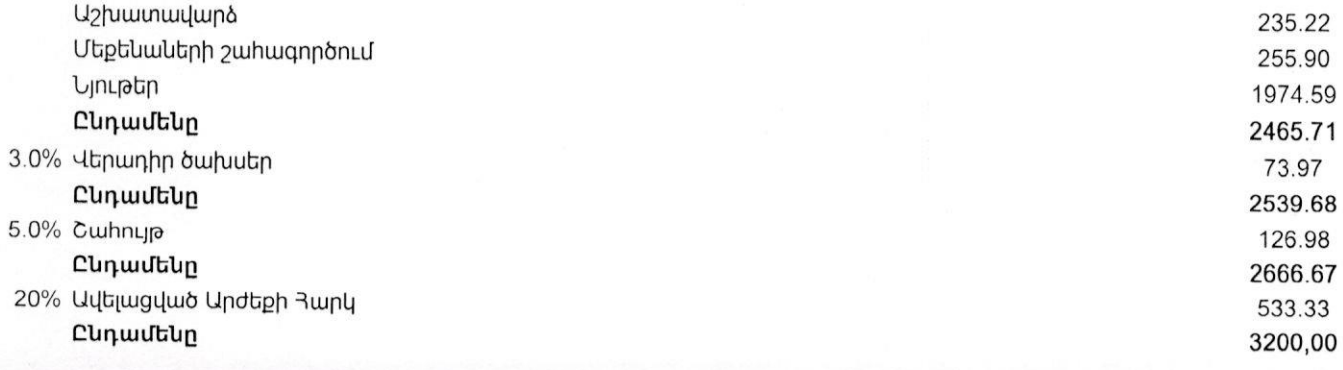

alle

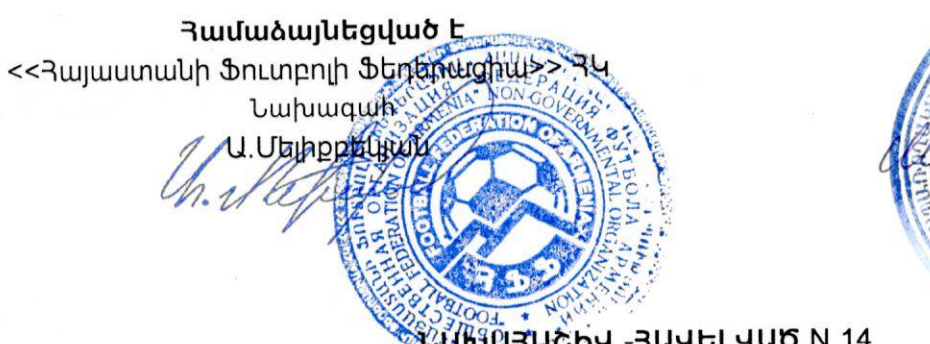

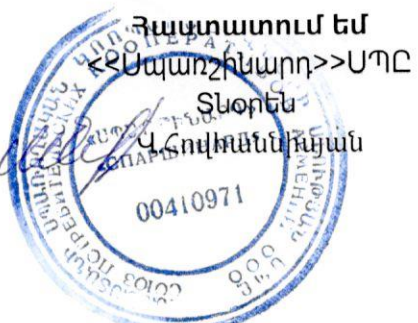

 $42,0$ 

**WHICHL-RULLER AT 14** 

### 33 SUUNFCH UUN2H PUNJUUL 3UUU3LENFU SNFSPNLH UUN2U1UCSH 3UUUN SULYUMUSH YUNNISNIU X22,0 u

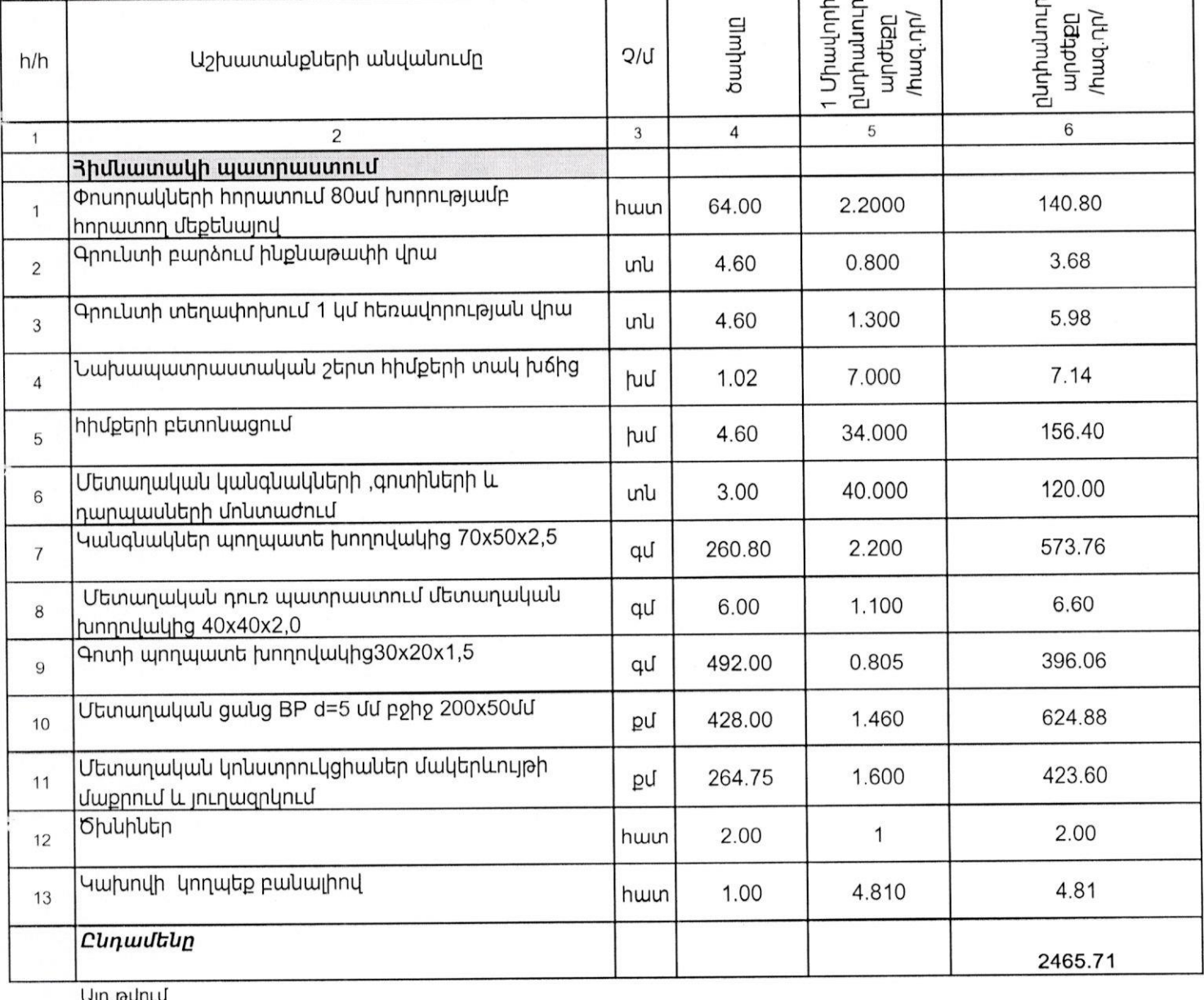

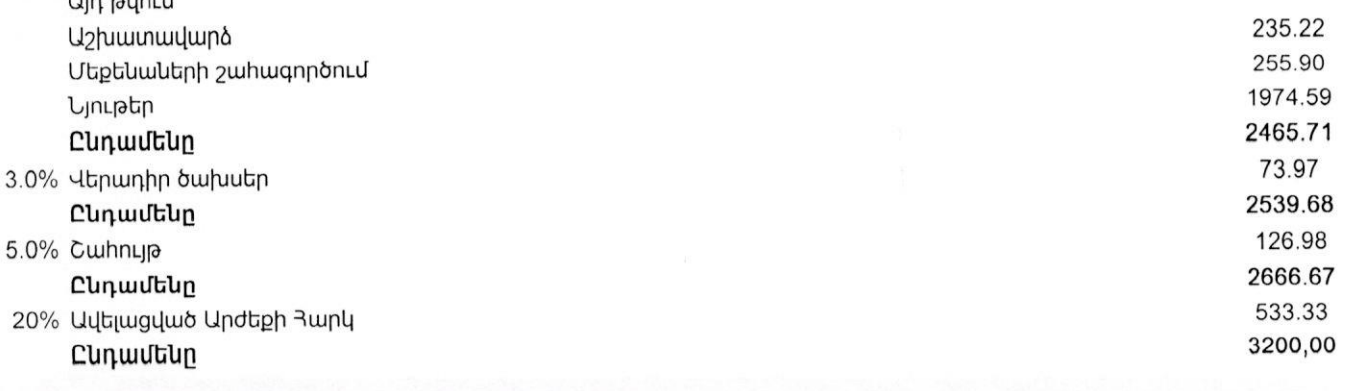

alleff

u.uuusuu

### Յամաձայնեցված է

*<u><u><b>Lupuuquh</u>*</u>

U.Utilhpptlying

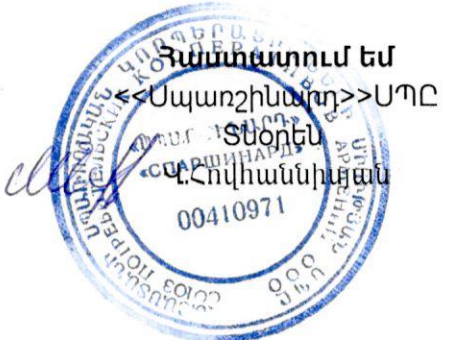

LUIGURUCKY-RUYOLYUO N 13

### AR SUUNTCH UUNDE ALSURNUS SULLUSLENTU SULSPILL UUNQUAUCSH RUUUN 42,00 X22,0 0 8UL 4UNUSH 4UNNH3NHU

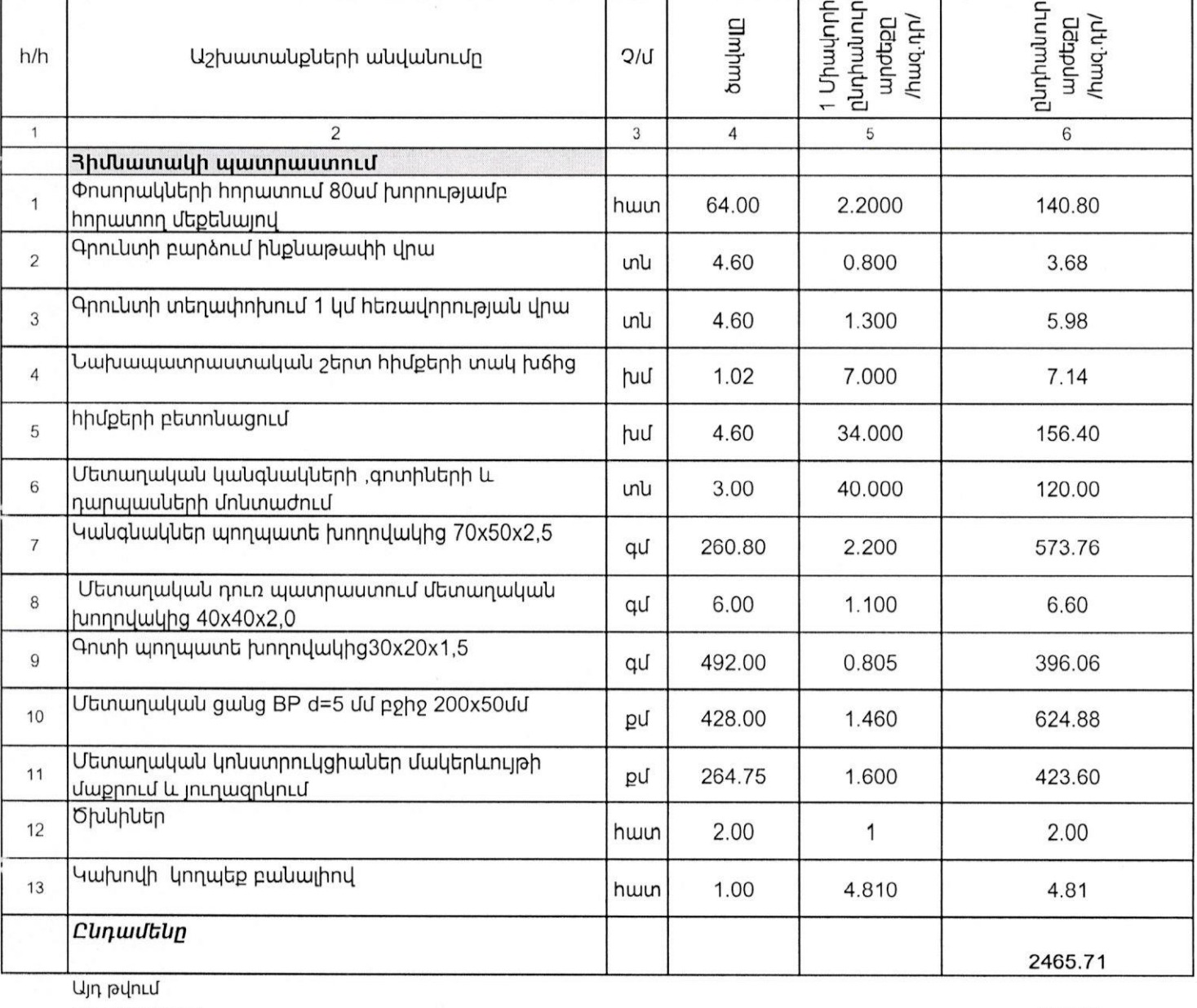

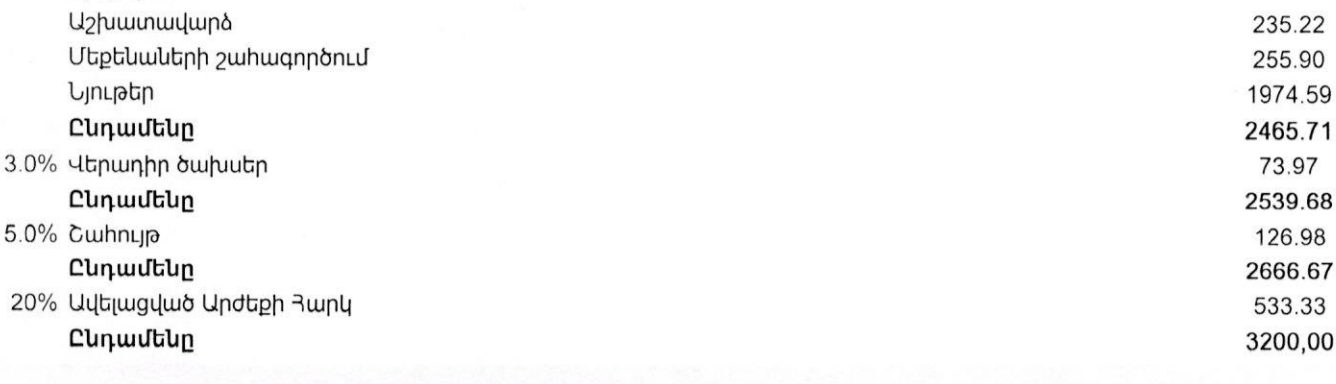

*<u>Wuqutig</u>* 

alle

u.uuusuu

**Աշխանասեքը հաս**ձևեց **«IdVH U.** Մակյան  $411$ 

**bunneut** Ա Մելիքբեկյալ

tilu:

Սույն արձանագրության երկկողմ hաստատման hամար hիմք hանդիսացած hաշիվ ապրանքագիրը և դրական եզրակացությունը հանդիսանում են սույն արձանագրության <u>բարկացուցիչ</u> մասը և կցվում

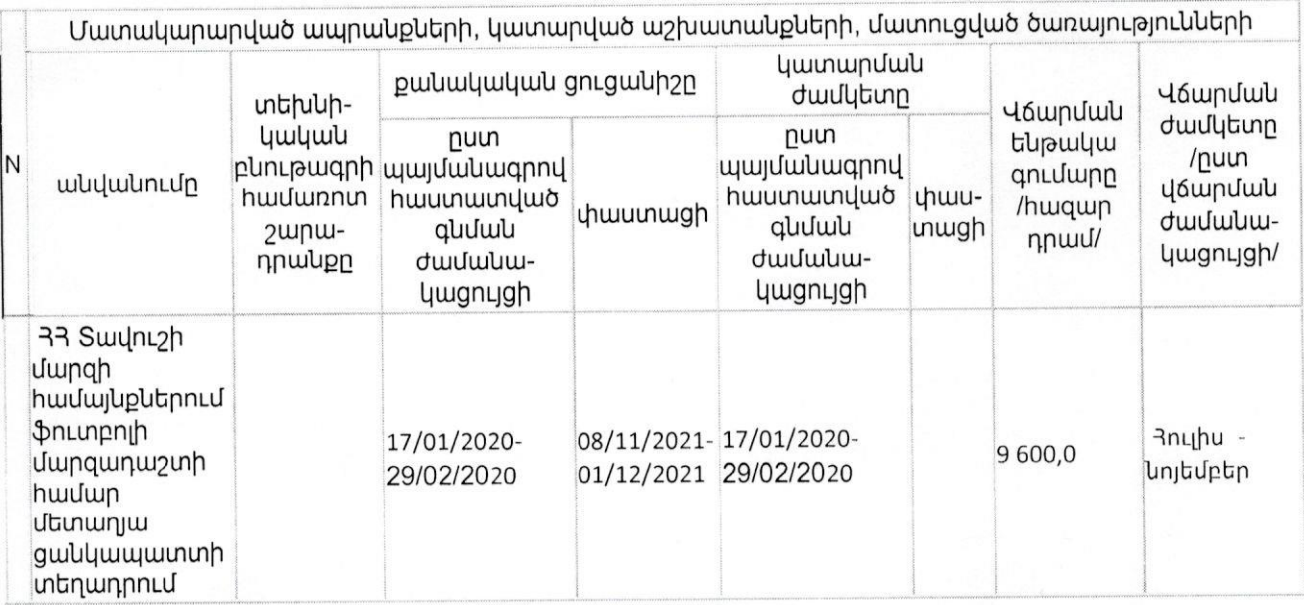

արձանագրությունը հետևյալի մասին. Պայմանագրի շրջանակներում Պայմանագրի կողմը կատարել է հետևյալ աշխատանքները, կամ մատուցել է հետևյալ ծառայությունները, կամ մատակարարել է հետևյալ ապրանքները`

Պայմանագրի համարր Պատվիրատուն և Պայմանագրի կողմը՝ հիմք ընդունելով պայմանագրի կատարման վերաբերյալ <<01>> դեկտեմբերի 2021թ. դուրս գրված Ա9934686691 hաշիվ ապրանքագիրը, կազմեցին սույն

Պայմանագրի կնքման ամսաթիվը` <<17>> hnւնվարի 2020 թ.

Կապալի Պայմանագիր

Պայմանագրի /այսուհետ` Պայմանագիր/ անվանումը`

<< 01 >> ntluntuptnh 2021p.

### ԱՐՁԱՆԱԳՐՈ**ԻԹՅՈ**ԻՆ N 01 ՊԱՅՄԱՆԱԳՐԻ ԿԱՄ ԴՐԱ ՄԻ ՄԱՍԻ ԿԱՏԱՐՄԱՆ ԱՐԴՅՈԻՆՔՆԵՐԻ ՅԱՆՁՆՄԱՆ-ԸՆԴՈԻՆՄԱՆ

Պայմանագրի կողմ <<Վայաստանի Ֆուտբոլի Ֆեդերացիա>> ጓԿ 3433 02566915 Իրավաբ. Յասցե`Ք.Երևան Խանջյան 27 Բանկը "Ամերիաբանկ ՓԲԸ 3/3 1570059720290100 *<u>uupuuquh</u>* Ա.Մելիքբեկյան

Փոխտնօրեն՝ Ա.Մակյան

3/31150000291870100

Պատվիրատու << Uպարշինարդ>>UՊԸ 3433 00410971 Իր. hասցե `Ք. Երևան Արին Բերդի 5/3 Pwlly'<<' 3wjphqlutupwlly' OPC

**3ավելված 4.1** <<17>> << 01>> 2020 p. yupywo գնման պայմանագիր

### **U4S N 01**

### պայմանագրի արդյունքը Պատվիրատուին հանձնելու փաստը ֆիքսելու վերաբերյալ

Սույնով արձանագրվում է, որ << 3այաստանի ֆուտբոլի ֆեդերացիան >> 3Կ և << Սպարշինարդ>> ՍՊԸ-ն (այսուհետ՝ Կապալառու) միջև (այսուհետ` Պատվիրատու) 2020 թ hnւևվարի 17-ին կնքված պայմանագրի շրջանակներում Կապալառուն 2021 թ. Դեկտեմբերի 1-ին հանձնման-ընդունման նպատակով Պատվիրատուին հանձնեց ստորև նշված աշխատանքները.

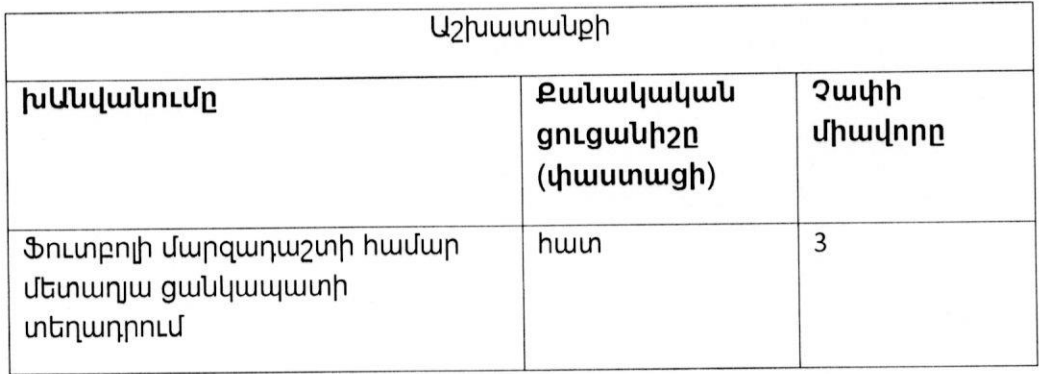

Սույն ակտը կազմված է 2 օրինակից, յուրաքանչյուր կողմին տրամադրվում է մեկական ophuwy:

### **ԿՈՂՄԵՐԸ**

### **Ruuautg**

**U.Uwyuku** 1260W THARRING «wunnydeunwil

### Ընդունեց

**h**այտը նախագծած ներկայացուցիչ`

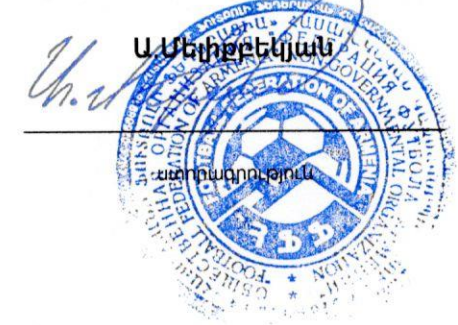

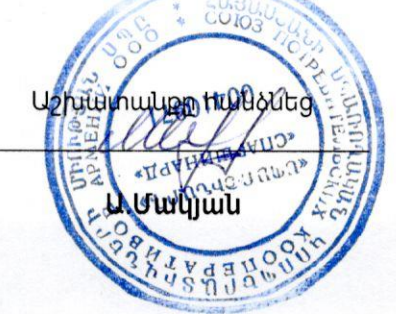

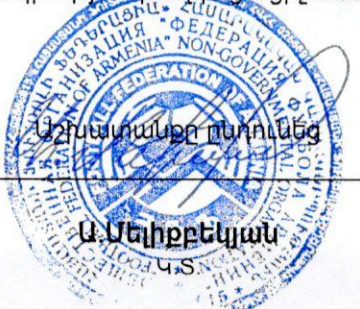

Սույն արձանագրության երկկողմ hաստատման hամար hիմք hանդիսացած hաշիվ ապրանքագիրը և դրական եզրակացությունը հանդիսանում են սույն արձանագրության դադկացուցիչ մասը և կցվում tili:

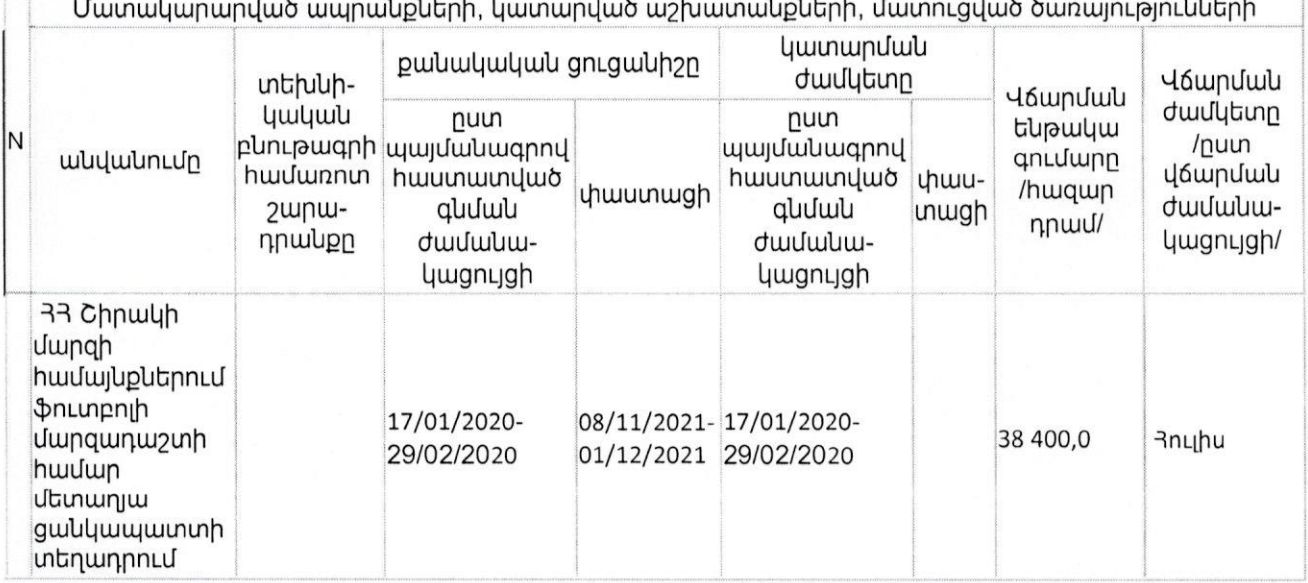

արձանագրությունը հետևյալի մասին. Պալմանագրի շրջանակներում Պալմանագրի կողմը կատարել է հետևյալ աշխատանքները, կամ մատուցել է հետևյալ ծառայությունները, կամ մատակարարել է հետևյալ ապրանքները`

Պայմանագրի hամարը Պատվիրատուն և Պայմանագրի կողմը՝ hիմք ընդունելով պայմանագրի կատարման վերաբերյալ <<01>> դեկտեմբերի 2021թ. դուրս գրված u9760678424 hաշիվ ապրանքագիրը, կազմեցին սույն

Պայմանագրի կնքման ամսաթիվը` <<17>> hnւնվարի 2020 թ.

Կապալի Պայմանագիր

Պալմանագրի /ալսուիետ` Պալմանագիր/ անվանումը`

<<01>>ntluntuptnh 2021p.

### ԱՐՁԱՆԱԳՐՈԻԹՅՈԻՆ N 01 ՊԱՅՄԱՆԱԳՐԻ ԿԱՄ ԴՐԱ ՄԻ ՄԱՍԻ ԿԱՏԱՐՄԱՆ ԱՐԴՅՈԻՆՔՆԵՐԻ ՅԱՆՁՆՄԱՆ-ԸՆԴՈԻՆՄԱՆ

Պայմանագրի կողմ << 3 այաստանի Ֆուտբոլի Ֆեդերացիա>> 34 3433 02566915 Իրավաբ. Յասցե`Ք.Երևան Խանջյան 27 Բանկը "Ամերիաբանկ ՓԲԸ 3/3 1570059720290100 luupuuquh Ա.Մելիքբեկյան

Փոխտնօրեն՝ Ա.Մակյան

3/31150000291870100

Պատվիրատու << Uպարշինարդ>>UՊԸ RH33 00410971 Իր. hասցե `Ք. Երևան Արին Բերդի 5/3 Pwlly'<<'*Awjphqlutupwlu'* OPC

**3ավելված 4.1** <<17>> << 01>> 2020 p. yupywo գնման պայմանագիր

### **U4S N 01**

### պայմանագրի արդյունքը Պատվիրատուին հանձնելու փաստը ֆիքսելու վերաբերյալ

Սույնով արձանագրվում է, որ << 3 այաստանի ֆուտբոլի ֆեդերացիան >> 34 և << Սպարշինարդ>> ՍՊԸ-ն (այսուհետ՝ Կապալառու) միջև (այսուհետ` Պատվիրատու) 2020 թ hnւևվարի 17-ին կնքված պայմանագրի շրջանակներում Կապալառուն 2021 թ. Դեկտեմբերի 1-ին հանձնման-ընդունման նպատակով Պատվիրատուին հանձնեց ստորև նշված աշխատանքները.

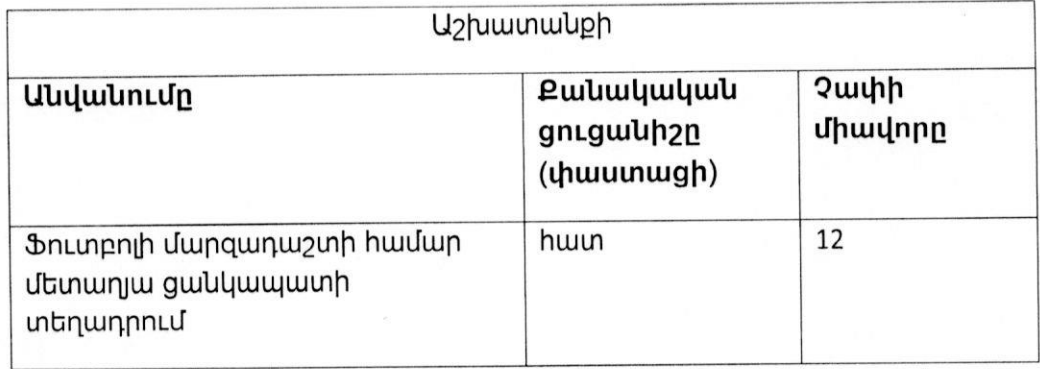

Սույն ակտը կազմված է 2 օրինակից, յուրաքանչյուր կողմին տրամադրվում է մեկական ophluuly:

### **YUJUPC**

Յանձնեց

Ընդունեց

**h**այտը նախագծած ներկայացուցիչ`

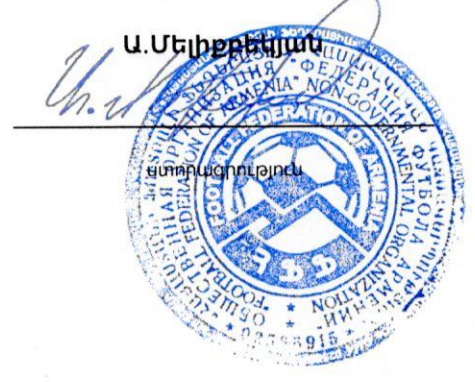

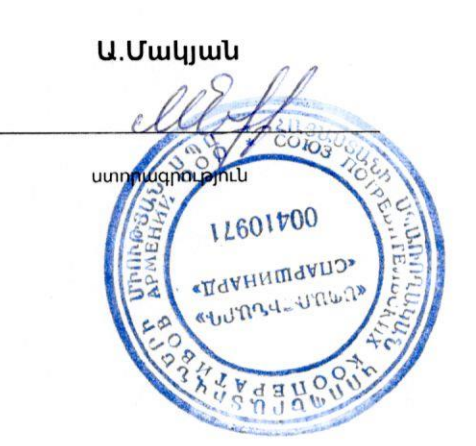

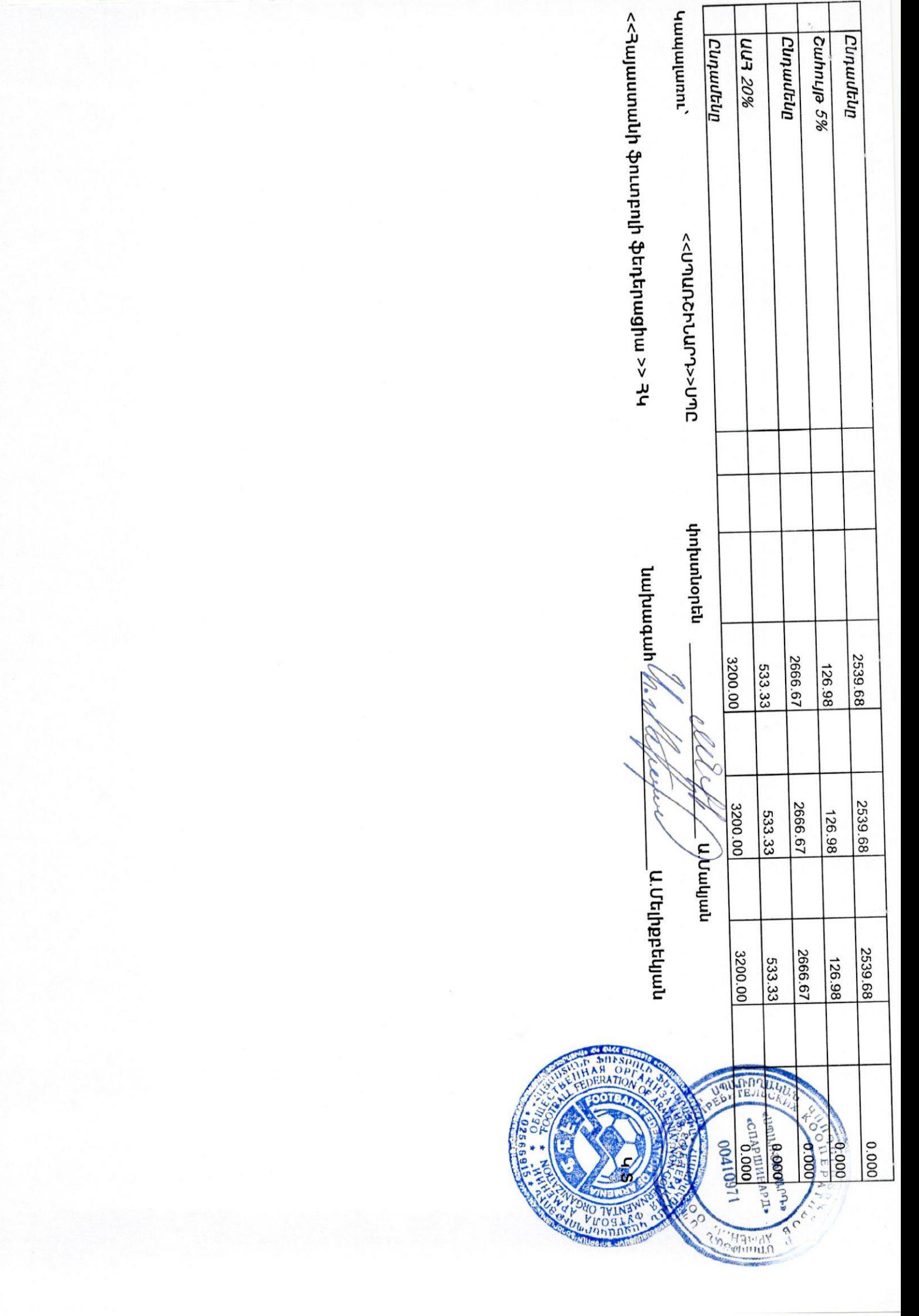

![](_page_33_Picture_8.jpeg)

![](_page_34_Picture_1.jpeg)

Աշխատակքի անվանումը` 3-1 ՏԱՎՈՒՇԻ ՄԱՐՉ ԲԵՐԴԱՎԱՆ - ՅԱՄԱՅՆՔՈՒՄ ՖՈԻՏԲՈԼԻ ՄԱՐՁԱԴԱՇՏԻ ՅԱՄԱՐ<br>42,0ư X22,0 մ - ՑԱՆԿԱՊԱՏԻ - ԿԱՌՈԻՑՈԻՄ

Պատվիրատ<sup>՝</sup> ոչ << mվ6muկգեզ վկաժարագ վղատոտնոչ>

**Juulmumh** Jun<< whushum

այնանագիր՝ 17/01/2020<sub>p</sub>.

**LOO** and until the unit of the DO

![](_page_35_Picture_24.jpeg)

![](_page_36_Picture_1.jpeg)

Աշխատանքի անվանումը` <del>3</del>3 ՏԱՎՈՒՇԻ ՄԱՐՉ ԿՈՂԲ ՅԱՄԱՑՆՔՈԻՄ ՖՈԻՏԲՈԼԻ ՄԱՐՁԱԴԱՇՏԻ ՅԱՄԱՐ<br>42,0Մ X22,0 մ Junnulpunnu հչ⊰ ավնակացեց վազուտ գիրատալահ>>

**Juulmumh** งแานนางหนา>>งมา

Պայնանագիր՝ 17/01/2020<sub>p</sub>.

Կատարովակակակա Ne 001

![](_page_37_Picture_22.jpeg)

![](_page_38_Picture_1.jpeg)